# **NJUrepo:南京大学本科生范用报告**

### 郑奘巍

### zhengzangw@gmail.com

### 1.0.1 (2019/01/29)

#### **摘要**

此宏包旨在建立一个免于配置的、指令相对简单的南京大学作业、实验报告通用模板。

#### **免责声明**

- 1. 本模板的发布遵守 LATEX Project Public License, 使用前请认真阅读协议内容。
- 2. **本模板为作者自己通常使用的报告模板,与南京大学官方没有任何关系**。任何使用该宏包进行 实验报告制作时,请**务必根据课程要求进行写作**。由于使用本模板而引起的作业验收问题,均 与本模板作者无关。
- 3. 本模板借鉴 ThuThesis 宏包的大量内容,需要稳定模板的同学也可以选择使用清华大学的 Thu-Thesis 宏包并自己进行配置。
- 4. 任何个人或组织以本模板为基础进行修改、扩展而生成的新的专用模板,请严格遵守 LATEX Project Public License 协议。由于违犯协议而引起的任何纠纷争端均与本模板作者无关。

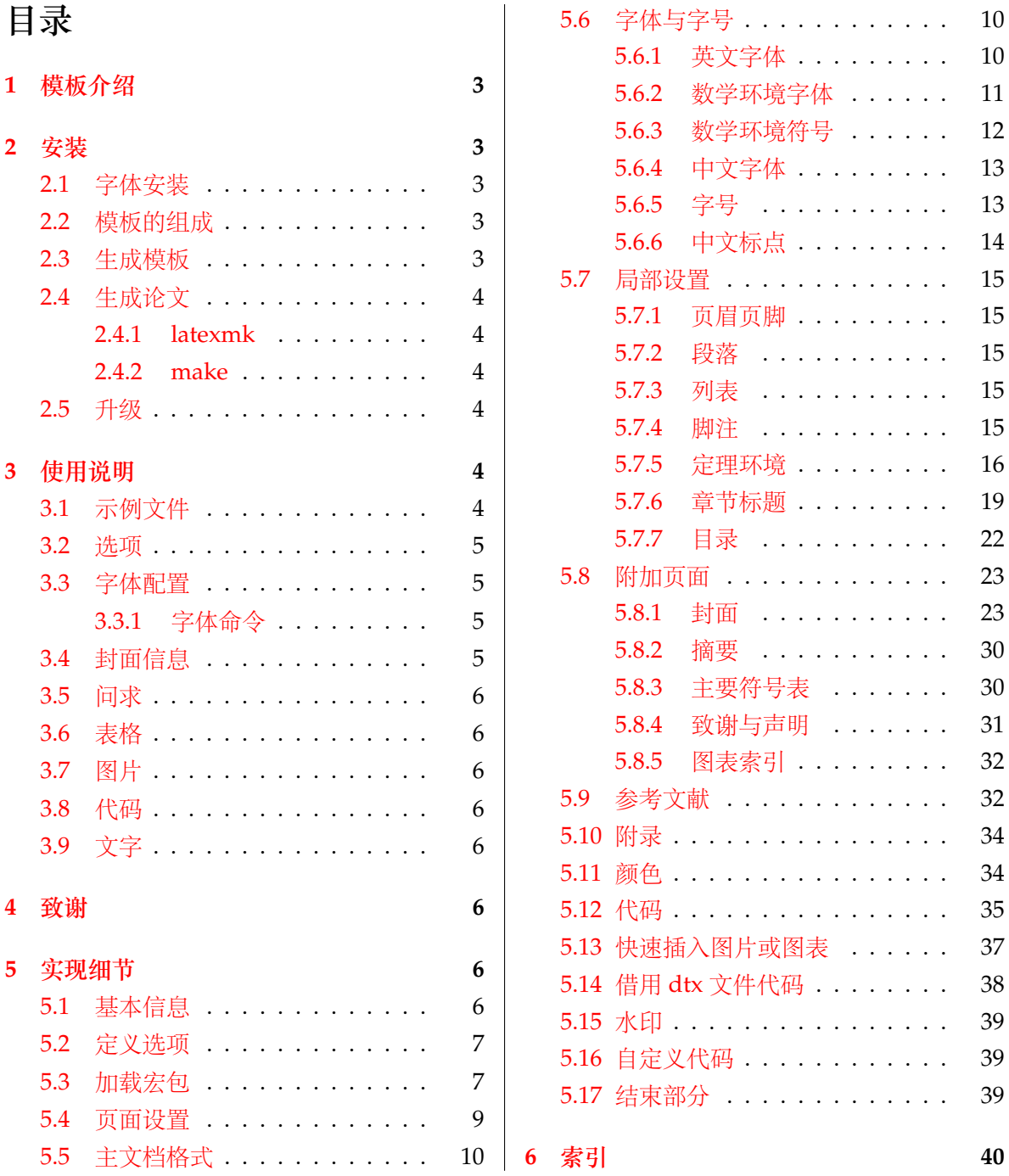

## <span id="page-2-0"></span>**1 模板介绍**

**NJUREPO (Nanjing University LATEX Versatile Report Template) 是根据作者用 LATEX 制作南** 京大学课程实验报告的模板文件,可帮助本科生快速的制作实验报告和作业。本文档将尽量完整 的介绍模板的使用方法,如有不清楚之处可以参考示例文档或者根据第 3.1 节说明提问,有兴趣 者都可以参与完善此手册,也非常欢迎对代码的贡献。

### <span id="page-2-1"></span>**2 安装**

NJUrepo 开发版需要自行前往 github 主页: https://github.com/zhengzangw/njurepo 下载。

### <span id="page-2-2"></span>**2.1 字体安装**

字体存放在 font 文件夹中, 使用模板前先自行安装。

### <span id="page-2-3"></span>**2.2 模板的组成**

下表列出了 NJUrepo 的主要文件及其功能介绍:

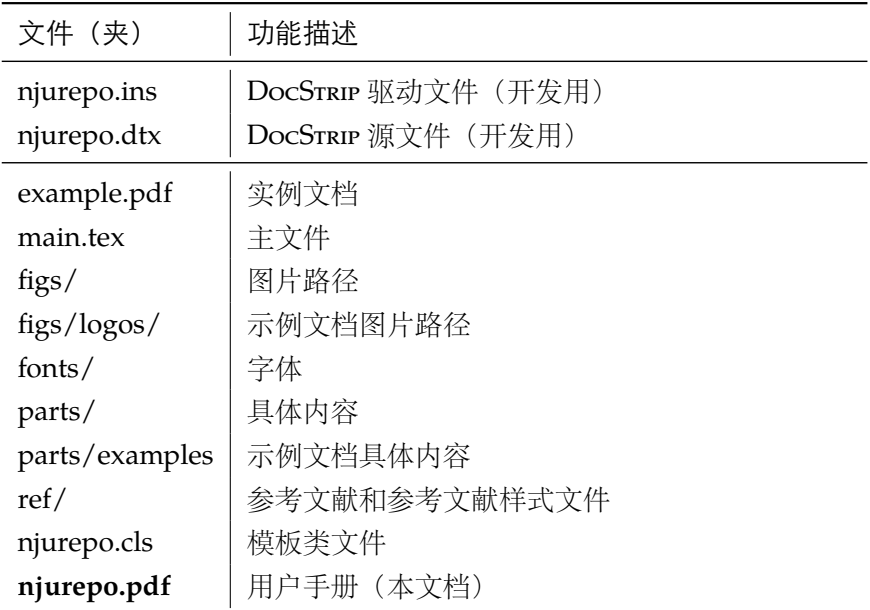

### <span id="page-2-4"></span>**2.3 生成模板**

使用 Makefile 或 XgLAT<sub>E</sub>X 生成模板文件

```
make cls
xelatex njurepo.dtx #
```
### <span id="page-3-0"></span>**2.4 生成论文**

#### <span id="page-3-1"></span>**2.4.1 latexmk**

latexmk 命令支持全自动生成 LATEX 编写的文档, 并且支持使用不同的工具链来进行生成, 它 会自动运行多次工具直到交叉引用都被解决。下面给出了一个用 latexmk 调用 xelatex 生成最终 文档的示例:

latexmk -xelatex main

### <span id="page-3-2"></span>**2.4.2 make**

NJUrepo 提供了一个 Makefile:

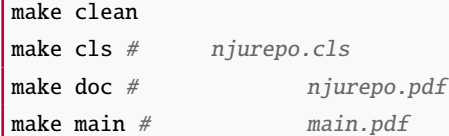

### <span id="page-3-3"></span>**2.5 升级**

在 github 上下载最新版, 运行:

make cls

生成新的类文件和配置文件即可。也可以直接拷贝 njurepo.cls,免去上面命令的执行。

### <span id="page-3-4"></span>**3 使用说明**

#### <span id="page-3-5"></span>**3.1 示例文件**

推荐从模板自带的示例文档入手,其中包括了论文写作用到的所有命令及其使用方法,只需要 用自己的内容进行相应替换就可以。对于不清楚的命令可以查阅本手册。下面的例子描述了模板中 章节的组织形式,来自于示例文档,具体内容可以参考模板附带的 main.tex 和 parts/examples/。

```
\documentclass[language=english,open=any]{njurepo}
\begin{document}
\frontmatter
\input{parts/examples/cover}
\input{parts/examples/abstract}
\maketitlepage
\makecover
\makeabstract
\tableofcontents
\input{parts/examples/denotation}
\mainmatter
\maketitle
\input{parts/examples/problemsolving}
```
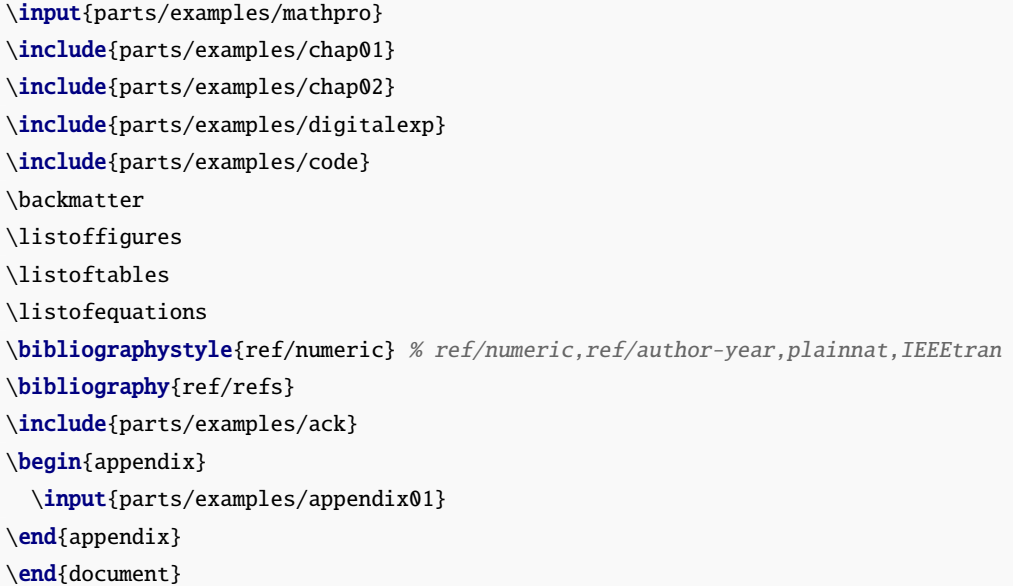

#### <span id="page-4-6"></span><span id="page-4-5"></span><span id="page-4-0"></span>**3.2 选项**

**language** 论文的主要语言(默认:中文)。可选:chinese,english。决定了封面、标题、定理的语言。 **open** 正规出版物的章节出现在奇数页,也就是右手边的页面,这就是 right,。在这种情况下,如果前一 章的最后一页也是奇数,那么模板会自动生成一个纯粹的空白页。提交的作业如果是电子稿的话, **wide** 可以使用连续页,即使用 any 是否使用宽页面。如果生成作业的话,宽页面或许好看。是否使用 **awesomefont** awesomefont 图标。

#### <span id="page-4-1"></span>**3.3 字体配置**

<span id="page-4-7"></span><span id="page-4-4"></span>使用 CTEX 默认字体配置

<span id="page-4-2"></span>**3.3.1 字体命令**

\fangsong \heiti \kaishu **字号** \chuhao \xiaochu \yihao \xiaoyi \bahao

\songti

**字体** 用来切换宋体、仿宋、黑体、楷体四种基本字体。定义字体大小,分别为

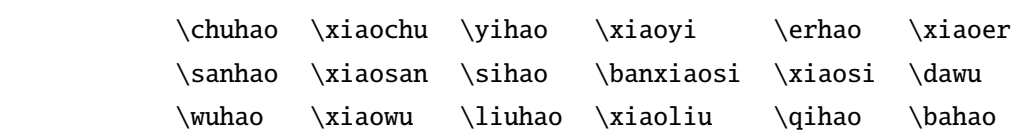

使用方法为: \command[〈num〉], 其中 command 为字号命令, num 为行距。比如 \xiaosi[1.5] 表示选择小四字体,行距 1.5 倍。写作指南要求表格中的字体是 \dawu, 模板已经设置好了。对于 英文,开发版中 smallcaps 默认使用了 spinweradC 字体。可以使用\setmainfont 进行重新定义。

### <span id="page-4-3"></span>**3.4 封面信息**

仿照 parts/examples/cover.tex 进行设置

### <span id="page-5-0"></span>**3.5 问求**

为问求特制了一些宏,具体可见 parts/examples/problemsolving.tex

### <span id="page-5-1"></span>**3.6 表格**

\figpf{parameter}{filename} \figpfc{parameter}{filename}{caption}

### <span id="page-5-2"></span>**3.7 图片**

```
\tabncc{number per row}{content}{caption}
\tabnc{number per row}{content}
```
### <span id="page-5-3"></span>**3.8 代码**

预设了如下的 lstlisting 环境

code codedisplay cplus shell commandshell verilog python

### <span id="page-5-4"></span>**3.9 文字**

 $\hbar$  \href{link}{words} #  $\text{Imagenta}$  } \CJKunderline{ }

更多的预置宏包,可见[5.3](#page-6-1)

### <span id="page-5-5"></span>**4 致谢**

感谢以下宏包的作者为本宏包提供了借鉴:

- 清华大学 ThuThesishttps://github.com/xueruini/thuthesis
- 南京大学 NJUBachelor https://github.com/ZLCao/NJUBachelor

### <span id="page-5-6"></span>**5 实现细节**

### <span id="page-5-7"></span>**5.1 基本信息**

 $1$   $\langle$  \*cls $\rangle$ 

```
2 \NeedsTeXFormat{LaTeX2e}
```
3 \ProvidesClass{njurepo}[2019/01/25 1.0.0 Nanjing University Report Template]

### <span id="page-6-0"></span>**5.2 定义选项**

使用 kvoptions 宏包进行选项设置

```
4 \hyphenation{NJU-repo}
```

```
5 \def\njurepo{\textsc{NJU}\-\textsc{repo}}
```

```
6 \def\thuthesis{\textsc{Thu}\-\textsc{Thesis}}
```

```
7 \def\version{1.0.1}
```
\RequirePackage{kvoptions}

```
9 \SetupKeyvalOptions{
```

```
10 family=nju,
```

```
11 prefix=nju@,
```

```
12 setkeys=\kvsetkeys
```
}

```
14 \DeclareStringOption[chinese]{language}[chinese]
```

```
15 \DeclareStringOption[any]{open}[any]
```

```
16 \DeclareBoolOption{wide}
```

```
17 \DeclareBoolOption{color}
```

```
18 \DeclareBoolOption{draft}
```

```
19 \DeclareBoolOption{awesomefont}
```

```
20 \DeclareDefaultOption{\PassOptionsToClass{\CurrentOption}{ctexbook}}
```

```
22 \ProcessKeyvalOptions*
```
检测选项是否合法

\newcommand\nju@validate@key[1]{%

```
24 \@ifundefined{nju@\csname nju@#1\endcsname true}{%
```

```
25 \ClassError{njurepo}{Invalid value '\csname nju#1\endcsname'}{}
```
}{%

\csname nju@\csname nju@#1\endcsname true\endcsname

```
28 }
```

```
29 }
```
\newif\ifnju@chinese

```
31 \newif\ifnju@english
```

```
32 \nju@validate@key{language}
```

```
33 \newif\ifnju@any
```

```
34 \newif\ifnju@right
```

```
35 \nju@validate@key{open}
```

```
使用 ctexbook 宏包
```
\LoadClass[a4paper,openany,UTF8,zihao=-4,scheme=plain]{ctexbook}

### <span id="page-6-1"></span>**5.3 加载宏包**

用于开发的宏包

```
37 \RequirePackage{etoolbox}
```

```
38 \RequirePackage{ifxetex}
```

```
39 \RequirePackage{xparse}
```
用于图片的宏包

\RequirePackage{graphicx}

\graphicspath{{figs/}}

<span id="page-7-0"></span>\graphicspath{{figs/logo/}}

\RequirePackage[labelformat=simple]{subcaption}

\RequirePackage{pdfpages}

\includepdfset{fitpaper=true}

\RequirePackage{tikz,tikzducks}

\usetikzlibrary{decorations.pathmorphing,graphs,calc}

\RequirePackage{dirtree}

### 用于表格的宏包

```
49 \RequirePackage{array}
```
\RequirePackage{longtable}

\RequirePackage{booktabs}

```
52 \RequirePackage{multirow}
```
\RequirePackage{bbding,stmaryrd}

```
54 \RequirePackage{tabularx}
```
\RequirePackage{diagbox}

\RequirePackage{makecell}

```
57 \RequirePackage{float}
```
#### 用于数学的宏包

```
58 \RequirePackage{CJKfntef}
```

```
59 \RequirePackage{amsmath}
```
\RequirePackage[amsmath, thmmarks, hyperref]{ntheorem}

```
61 \RequirePackage{physics}
```
### 其它宏包

\RequirePackage[sort&compress]{natbib}

超链接

```
63 \RequirePackage{hyperref}
```
\ifxetex

```
65 \hypersetup{%
```

```
66 CJKbookmarks=true}
```
 $67 \text{else}$ 

```
68 \hypersetup{%
```

```
69 unicode=true,
```
CJKbookmarks=false}

 $71 \setminus fi$ 

```
72 \hypersetup{%
```

```
73 linktoc=all,
```

```
74 bookmarksnumbered=true,
```

```
75 bookmarksopen=true,
```

```
76 bookmarksopenlevel=1,
```

```
77 breaklinks=true,
```

```
78 colorlinks=false,
```
- plainpages=false,
- pdfborder=0 0 0}
- \urlstyle{same}
- \def\UrlBreaks{%
- \do\/%
- 84 \do\a\do\b\do\c\do\d\do\e\do\f\do\g\do\h\do\i\do\j\do\k\do\l%
- <span id="page-8-1"></span>\do\m\do\n\do\o\do\p\do\q\do\r\do\s\do\t\do\u\do\v\do\w\do\x\do\y\do\z%
- <span id="page-8-2"></span>86 \do\A\do\B\do\C\do\D\do\E\do\F\do\G\do\H\do\I\do\J\do\K\do\L%
- <span id="page-8-3"></span> $87 \label{101} $$87 \do\M\do\N\do\O\do\P\do\Q\do\R\do\S\do\T\do\U\do\V\do\W\do\X\do\Y\do\Z\$
- <span id="page-8-4"></span>\do0\do1\do2\do3\do4\do5\do6\do7\do8\do9\do=\do/\do.\do:%
- <span id="page-8-5"></span>89 \do\\*\do\-\do\~\do\'\do\"\do\-}
- \Urlmuskip=0mu plus 0.1mu

页眉页脚设置

- \RequirePackage{fancyhdr}
- \RequirePackage{notoccite}

### <span id="page-8-0"></span>**5.4 页面设置**

```
使用了 thuthesis 的非本科生默认配置。
```

```
93 \RequirePackage{geometry}
```

```
94 \ifnju@wide
```
\geometry{

- a4paper, %210\*297mm
- hcentering,
- ignoreall,
- nomarginpar,
- left=10mm,
- headheight=5mm,
- headsep=5mm,
- textheight=237mm,
- bottom=29mm,
- footskip=6mm

```
106 }\else
```
#### <span id="page-8-6"></span>\geometry{

a4paper, %210\*297mm

```
109 hcentering,
```

```
110 ignoreall,
```
- nomarginpar,
- left=30mm,
- headheight=5mm,
- headsep=5mm,
- textheight=237mm,
- bottom=29mm,

```
117 footskip=6mm
```

```
118 }
```
119 \fi

### <span id="page-9-0"></span>**5.5 主文档格式**

#### \cleardoublepage

<span id="page-9-7"></span><span id="page-9-6"></span> \let\nju@cleardoublepage\cleardoublepage \newcommand{\nju@clearemptydoublepage}{% \clearpage{\pagestyle{nju@empty}\nju@cleardoublepage}} \let\cleardoublepage\nju@clearemptydoublepage

#### \frontmatter

<span id="page-9-9"></span><span id="page-9-3"></span>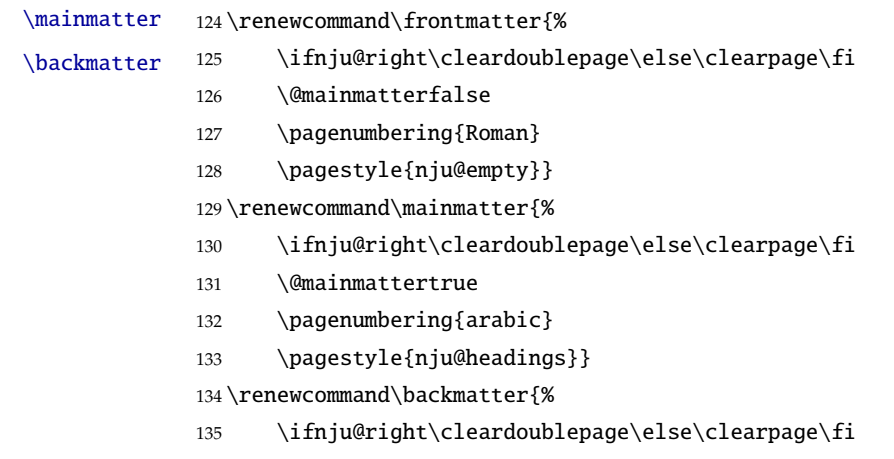

<span id="page-9-10"></span><span id="page-9-8"></span><span id="page-9-5"></span><span id="page-9-4"></span>136 \@mainmattertrue}

### <span id="page-9-1"></span>**5.6 字体与字号**

<span id="page-9-2"></span>**5.6.1 英文字体**

```
配置英文字体。
```

```
137 \newcommand\nju@fontset{\csname g__ctex_fontset_tl\endcsname}
138 \ifthenelse{\equal{\nju@fontset}{fandol}}{
```

```
139 \setmainfont[
```
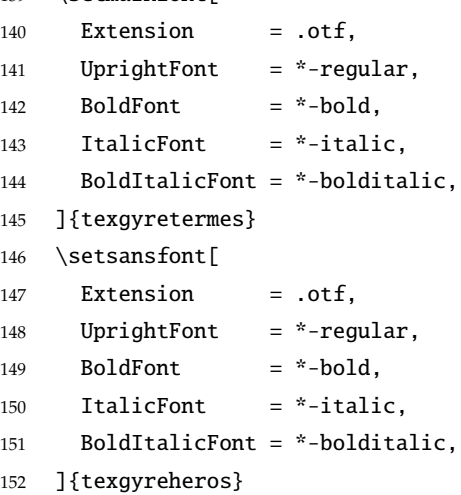

```
153 \setmonofont[
154 Extension = .otf,
155 UprightFont = *-regular,
156 BoldFont = *-bold,
157 ItalicFont = *-italic,
158 BoldItalicFont = *-bolditalic,
159 Scale = MatchLowercase,
160 ]{texgyrecursor}
161 }{
162 \setmainfont{Times New Roman}
163 \setsansfont{Arial}
164 \ifthenelse{\equal{\nju@fontset}{mac}}{
165 \setmonofont[Scale=MatchLowercase]{Menlo}
166 }{
167 \setmonofont[Scale=MatchLowercase]{Courier New}
168 }
169 }
```
#### <span id="page-10-11"></span><span id="page-10-10"></span><span id="page-10-9"></span><span id="page-10-2"></span><span id="page-10-0"></span>**5.6.2 数学环境字体**

```
配置数学字体(使用 unicode-math)
170 \RequirePackage{unicode-math}
171 \unimathsetup{
172 math-style = ISO,
173 bold-style = ISO,
174 nabla = upright,
175 partial = upright,
176 }
177 \IfFontExistsTF{STIX2Math.otf}{
178 \setmathfont[StylisticSet=8]{STIX2Math.otf}
179 \setmathfont[range={scr,bfscr},StylisticSet=1]{STIX2Math.otf}
180 \IfFontExistsTF{XITSMath-Regular.otf}{
181 \setmathfont[range={\partial,\lbrace,\rbrace}]{XITSMath-Regular.otf}
182 }{
183 \setmathfont[range={\partial,\lbrace,\rbrace}]{xits-math.otf}
184 }
185 }{
186 \setmathfont[
187 Extension = .otf,
188 BoldFont = *bold,
189 StylisticSet = 8,
190 ]{xits-math}
191 \setmathfont[range={cal,bfcal},StylisticSet=1]{xits-math.otf}
192 }
```
### <span id="page-11-0"></span>**5.6.3 数学环境符号**

\ldots 省略号一律居中, 所以 \ldots 不再居于底部。

```
193 \ifnju@chinese
194 \def\mathellipsis{\cdots}
195 \setminus fi
```
- \le 小于等于号要使用倾斜的形式。
- <span id="page-11-8"></span> $\qquad \qquad$ 196 \protected\def\le{\leqslant}
- \leq 197 \protected\def\ge{\geqslant}
- <span id="page-11-6"></span><span id="page-11-4"></span>\geq 198 \AtBeginDocument{%
	- 199 \renewcommand\leq{\leqslant}%
	- 200 \renewcommand\geq{\geqslant}%
	- 201 }

\int 积分号 \int 使用正体,并且上下限默认置于积分号上下两侧。

202 \removenolimits{%

- 203 \int\iint\iiint\iiiint\oint\oiint\oiiint
- 204 \intclockwise\varointclockwise\ointctrclockwise\sumint
- 205 \intbar\intBar\fint\cirfnint\awint\rppolint
- 206 \scpolint\npolint\pointint\sqint\intlarhk\intx
- 207 \intcap\intcup\upint\lowint
- 208 }
- \Re 实部、虚部操作符使用罗马体 Re、Im 而不是 fraktur 体  $\mathfrak{X}$ 、 $\mathfrak{I}$ 。\nabla 使用粗正体。
- <span id="page-11-7"></span> $\Im$ 209 \AtBeginDocument{%
- \nabla 210 \renewcommand{\Re}{\operatorname{Re}}%
	- 211 \renewcommand{\Im}{\operatorname{Im}}%
	- 212 \renewcommand\nabla{\mbfnabla}%
	- 213 }
	- $\mathbf{b}$ 兼容旧的粗体命令: bm 的 \bm 和 amsmath 的 \boldsymbol。
- \boldsymbol 214 \newcommand\bm{\symbf} 215\renewcommand\boldsymbol{\symbf}

\square 兼容 amssymb 中的命令。

<span id="page-11-3"></span>216 \newcommand\square{\mdlgwhtsquare}

#### <span id="page-11-2"></span><span id="page-11-1"></span>允许太长的公式断行、分页等。

- 217 \allowdisplaybreaks[4]
- 218 \renewcommand\theequation{\ifnum \c@chapter>\z@ \thechapter-\fi\@arabic\c@equation}

公式距前后文的距离由 4 个参数控制,参见 \normalsize 的定义。

- 219 \def\make@df@tag{\@ifstar\nju@make@df@tag@@\make@df@tag@@@}
- 220 \def\nju@make@df@tag@@#1{\gdef\df@tag{\nju@maketag{#1}\def\@currentlabel{#1}}}
- 221 \def\nju@maketag#1{\maketag@@@{(\ignorespaces #1\unskip\@@italiccorr)}}
- <span id="page-11-5"></span>222 \def\tagform@#1{\maketag@@@{(\ignorespaces #1\unskip\@@italiccorr)\equcaption{#1}}}

修改 \tagform 会影响 \eqref。

223\renewcommand{\eqref}[1]{\textup{(\ref{#1})}}

#### <span id="page-12-0"></span>**5.6.4 中文字体**

<span id="page-12-6"></span>ctex在微软下使用雅黑字体, 在 macOS 下使用苹方字体。这里不做更改。

#### <span id="page-12-1"></span>**5.6.5 字号**

WORD 中的字号对应该关系如下 (1bp = 72.27/72 pt):

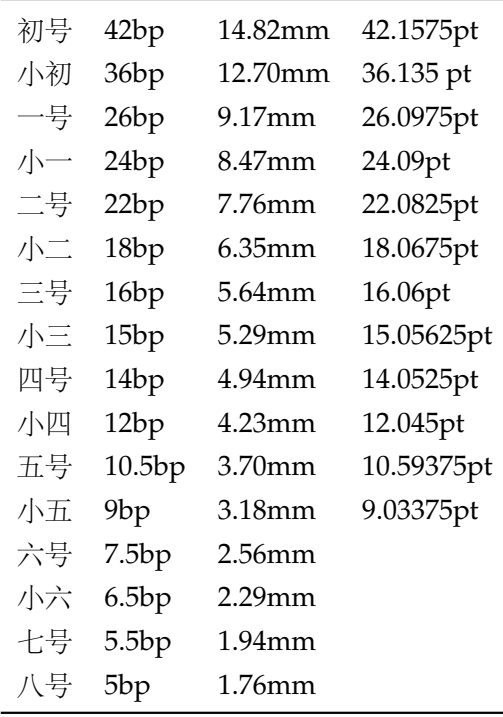

\normalsize 默认正文小四号 (12bp) 字, 行距为固定值 20 bp。

224 \renewcommand\normalsize{%

- 225 \@setfontsize\normalsize{12bp}{20bp}%
- 226 \abovedisplayskip=12bp \@plus 2bp \@minus 2bp
- 227 \abovedisplayshortskip=12bp \@plus 2bp \@minus 2bp
- <span id="page-12-3"></span>228 \belowdisplayskip=\abovedisplayskip
- <span id="page-12-2"></span>229 \belowdisplayshortskip=\abovedisplayshortskip}

\nju@def@fontsize 根据习惯定义字号。用法:\nju@def@fontsize{⟨ 字号名称⟩}{⟨ 磅数⟩}

避免了字号选择和行距的紧耦合。所有字号定义时为单倍行距,并提供选项指定行距倍数。

#### 230 \def\nju@def@fontsize#1#2{%

- 231 \expandafter\newcommand\csname #1\endcsname[1][1.3]{%
- 232 \fontsize{#2}{##1\dimexpr #2}\selectfont}}

<span id="page-12-5"></span>\chuhao 一组字号定义。

<span id="page-12-7"></span>\xiaochu

<span id="page-12-9"></span>\yihao

<span id="page-12-8"></span>\xiaoyi

\erhao

<span id="page-12-4"></span>\xiaoer

```
233 \nju@def@fontsize{chuhao}{42bp}
234 \nju@def@fontsize{xiaochu}{36bp}
235 \nju@def@fontsize{yihao}{26bp}
236 \nju@def@fontsize{xiaoyi}{24bp}
237 \nju@def@fontsize{erhao}{22bp}
238 \nju@def@fontsize{xiaoer}{18bp}
239 \nju@def@fontsize{sanhao}{16bp}
240 \nju@def@fontsize{xiaosan}{15bp}
241 \nju@def@fontsize{sihao}{14bp}
242 \nju@def@fontsize{banxiaosi}{13bp}
243 \nju@def@fontsize{xiaosi}{12bp}
244 \nju@def@fontsize{dawu}{11bp}
245 \nju@def@fontsize{wuhao}{10.5bp}
246 \nju@def@fontsize{xiaowu}{9bp}
247 \nju@def@fontsize{liuhao}{7.5bp}
248 \nju@def@fontsize{xiaoliu}{6.5bp}
249 \nju@def@fontsize{qihao}{5.5bp}
250 \nju@def@fontsize{bahao}{5bp}
```
### <span id="page-13-0"></span>**5.6.6 中文标点**

由于 Unicode 的一些标点符号是中西文混用的: U+00B7(·)、U+2013(-)、U+2014(-)、 U+2018(')、U+2019(')、U+201C(")、U+201D('')、U+2025(…)、U+2026(…)、U+2E3A( $\square$ ),所以要根据语言设置正确的字体。[1](#page-13-1) 所以要根据语言设置正确的字体。

```
251 \newcommand\nju@setchinese{%
252 \xeCJKResetPunctClass
253 }
254 \newcommand\nju@setenglish{%
255 \xeCJKDeclareCharClass{HalfLeft}{"2018, "201C}%
256 \xeCJKDeclareCharClass{HalfRight}{
257 "00B7, "2019, "201D, "2013, "2014, "2025, "2026, "2E3A,
258 }%
259 }
260 \newcommand\nju@setdefaultlanguage{%
261 \ifnju@chinese
262 \nju@setchinese
263 \else
264 \nju@setenglish
265 \setminusfi
266 }
```
<span id="page-13-4"></span><span id="page-13-3"></span><span id="page-13-2"></span><span id="page-13-1"></span><https://github.com/CTeX-org/ctex-kit/issues/389>

- *5.7* 局部设置 *5* 实现细节
- <span id="page-14-0"></span>**5.7 局部设置**
- <span id="page-14-1"></span>**5.7.1 页眉页脚**

定义页眉和页脚样式。

\ps@nju@empty \ps@nju@plain

\ps@nju@headings

- nju@empty:页眉页脚都没有
- nju@plain:只显示页脚的页码。\chapter 自动调用 \thispagestyle{nju@plain}。
- nju@headings:页眉页脚同时显示

267 \fancypagestyle{nju@empty}{%

- 268 \fancyhf{}
- 269 \renewcommand{\headrulewidth}{0pt}
- 270 \renewcommand{\footrulewidth}{0pt}}
- <span id="page-14-11"></span>271 \fancypagestyle{nju@plain}{%
- 272 \fancyhead{}
- <span id="page-14-17"></span>273 \fancyfoot[C]{\xiaowu\thepage}
- <span id="page-14-15"></span>274 \renewcommand{\headrulewidth}{0pt}
- <span id="page-14-13"></span>275 \renewcommand{\footrulewidth}{0pt}}
- <span id="page-14-12"></span>276 \fancypagestyle{nju@headings}{%
- <span id="page-14-9"></span>277 \fancyhead{}
- <span id="page-14-10"></span>278 \fancyhead[C]{\wuhao\normalfont\leftmark}
- <span id="page-14-7"></span>279 \fancyfoot{}
- <span id="page-14-8"></span>280 \fancyfoot[C]{\wuhao\thepage}
- <span id="page-14-16"></span>281 \renewcommand{\headrulewidth}{0.4pt}
- <span id="page-14-14"></span>282 \renewcommand{\footrulewidth}{0pt}}

#### <span id="page-14-2"></span>**5.7.2 段落**

全文首行缩进 2 字符,标点符号用全角

283 \ctexset{%

- 284 punct=quanjiao,
- 285 space=auto,
- 286 autoindent=true}

### <span id="page-14-3"></span>**5.7.3 列表**

<span id="page-14-5"></span>利用 enumitem 命令调整默认列表环境间的距离,以符合中文习惯。

- 287 \RequirePackage[shortlabels]{enumitem}
- 288 \RequirePackage{environ}
- 289 \setlist{nosep}

#### <span id="page-14-4"></span>**5.7.4 脚注**

脚注符合中文习惯,数字带圈。

```
290 \ifthenelse{\equal{\nju@fontset}{mac}}{
```
291 \newfontfamily\nju@circlefont{Songti SC Light}

```
292 }{
293 \ifthenelse{\equal{\nju@fontset}{windows}}{
294 \newfontfamily\nju@circlefont{SimSun}
295 }{
296 \IfFontExistsTF{XITS-Regular.otf}{
297 \newfontfamily\nju@circlefont{XITS-Regular.otf}
298 }{
299 \newfontfamily\nju@circlefont{xits-regular.otf}
300 }
301 }
302 }
303 \def\nju@textcircled#1{%
304 \ifnum\value{#1} >9%
305 \ClassError{njurepo}%
306 {Too many footnotes in this page.}{Keep footnote less than 10.}%
307 \quad \text{if}308 {\nju@circlefont\symbol{\numexpr\value{#1}+"245F\relax}}%
309 }
310 \renewcommand{\thefootnote}{\nju@textcircled{footnote}}
311 \renewcommand{\thempfootnote}{\nju@textcircled{mpfootnote}}
   定义脚注分割线,字号(宋体小五),以及悬挂缩进(1.5 字符)。
312 \def\footnoterule{\vskip-3\p@\hrule\@width0.3\textwidth\@height0.4\p@\vskip2.6\p@}
```

```
313 \let\nju@footnotesize\footnotesize
```

```
314 \renewcommand\footnotesize{\nju@footnotesize\xiaowu[1.5]}
```

```
315 %\footnotemargin1.5em\relax
```
\@makefnmark 默认是上标样式,而在脚注部分要求为正文大小。利用\patchcmd 动态调整 \@makefnmark 的定义。

```
316 \let\nju@makefnmark\@makefnmark
317 \def\nju@@makefnmark{\hbox{{\normalfont\@thefnmark}}}
318 \pretocmd{\@makefntext}{\let\@makefnmark\nju@@makefnmark}{}{}
```

```
319 \apptocmd{\@makefntext}{\let\@makefnmark\nju@makefnmark}{}{}
```
#### <span id="page-15-0"></span>**5.7.5 定理环境**

定理标题使用黑体,正文使用宋体,冒号隔开。

```
320\theorembodyfont{\normalfont}
```

```
321\theoremheaderfont{\normalfont\heiti}
```

```
322\theoremsymbol{\ensuremath{\square}}
```

```
323\newtheorem*{proof}{ }
```

```
324 \theoremstyle{plain}
```

```
325 \theoremsymbol{}
```

```
326 \theoremseparator{ }
```

```
327 \ifnju@chinese
```
328 \newcommand\nju@assumption@name{ }

```
329 \newcommand\nju@definition@name{定义}
```
330 \newcommand\nju@proposition@name{ } 331 \newcommand\nju@lemma@name{ } \newcommand\nju@theorem@name{定理} 333 \newcommand\nju@axiom@name{ } 334 \newcommand\nju@corollary@name{ } \newcommand\nju@exercise@name{练习} \newcommand\nju@example@name{ } 337 \newcommand\nju@remark@name{ } \newcommand\nju@problem@name{问题} \newcommand\nju@conjecture@name{猜想} \newcommand\nju@solution@name{ } \else \newcommand\nju@assumption@name{Assumption} \newcommand\nju@definition@name{Definition} \newcommand\nju@proposition@name{Proposition} \newcommand\nju@lemma@name{Lemma} \newcommand\nju@theorem@name{Theorem} \newcommand\nju@axiom@name{Axiom} \newcommand\nju@corollary@name{Corollary} \newcommand\nju@exercise@name{Exercise} \newcommand\nju@example@name{Example} \newcommand\nju@remark@name{Remark} \newcommand\nju@problem@name{Problem} \newcommand\nju@conjecture@name{Conjecture} \newcommand\nju@solution@name{Solution}  $355 \setminus fi$  \theoremheaderfont{\bfseries} \newtheorem{assumption}{\nju@assumption@name}[chapter] \newtheorem{definition}{\nju@definition@name}[chapter] \newtheorem{proposition}{\nju@proposition@name}[chapter] \newtheorem{lemma}{\nju@lemma@name}[chapter] \newtheorem{theorem}{\nju@theorem@name}[chapter] \newtheorem{axiom}{\nju@axiom@name}[chapter] \newtheorem{corollary}{\nju@corollary@name}[chapter] \newtheorem{exercise}{\nju@exercise@name}[chapter] \newtheorem{example}{\nju@example@name}[chapter] \newtheorem{remark}{\nju@remark@name}[chapter] \newtheorem{problem}{\nju@problem@name}[chapter] \newtheorem{conjecture}{\nju@conjecture@name}[chapter] \newtheorem{solution}{\nju@solution@name}[chapter] %\RequirePackage{microtype} \ifnju@chinese 373\newcommand{\promisewords}{\\ , where  $\}$ 

<span id="page-16-14"></span><span id="page-16-13"></span><span id="page-16-12"></span><span id="page-16-11"></span><span id="page-16-10"></span><span id="page-16-9"></span><span id="page-16-8"></span><span id="page-16-7"></span><span id="page-16-6"></span><span id="page-16-5"></span><span id="page-16-4"></span><span id="page-16-3"></span><span id="page-16-2"></span><span id="page-16-1"></span><span id="page-16-0"></span>\else

```
375 \newcommand{\promisewords}{I promise this work is done on my own with no plagiarism.}
376 \setminus fi377\newcommand{\pshw}{\section*{\scshape Part I\ \ \ Homework}}
378\newcommand{\pscr}{\section*{\scshape Part II\ \ \ Correction}}
379 \newcommand{\psfb}{\section*{\scshape Part III\ \ \ Feedback}}
380 \newcommand{\Hrule}{\noindent\rule{\linewidth}{0.5mm}}
381
382 \ifnju@awesomefont
383 \RequirePackage{awesomefont}
384 \fi
385
386 \theorempostwork{\vspace{-0.5cm}\Hrule}
387 \newtheorem*{pssolution}{\ifnju@awesomefont\faPencilSquareO\ \fi\nju@solution@name}
388 \RequirePackage[listings]{tcolorbox}
389 \newtcolorbox{ps@problem}[1]{fonttitle=\bfseries,title=#1,before skip=0.5cm, after skip=-0.5cm}
390 \newenvironment{psproblem}[1][]{
391 \begin{ps@problem}{\ifnju@awesomefont\faQuestionCircle\ \fi\nju@problem@name\ #1}
392 }{
393 \end{ps@problem}
394 }
395 %
396% \subsubsection{}
397 % \label{sec:float}
398 %
399 % \begin{macrocode}
400 \setlength{\floatsep}{20bp \@plus4pt \@minus1pt}
401 \setlength{\intextsep}{20bp \@plus4pt \@minus2pt}
402 \setlength{\textfloatsep}{20bp \@plus4pt \@minus2pt}
403 \setlength{\@fptop}{0bp \@plus1.0fil}
404 \setlength{\@fpsep}{12bp \@plus2.0fil}
405 \setlength{\@fpbot}{0bp \@plus1.0fil}
```
<span id="page-17-2"></span>下面这组命令使浮动对象的缺省值稍微宽松一点,从而防止幅度对象占据过多的文本页面, 也可以防止在很大空白的浮动页上放置很小的图形。

```
406 \renewcommand{\textfraction}{0.15}
```

```
407 \renewcommand{\topfraction}{0.85}
```

```
408 \renewcommand{\bottomfraction}{0.65}
```

```
409 \renewcommand{\floatpagefraction}{0.60}
```
定制浮动图形和表格标题样式

- 图表标题字体为 11pt, 这里写作大五号
- 去掉图表号后面的冒号。图序与图名文字之间空一个汉字符宽度。
- 图: caption 在下, 段前空 6 磅, 段后空 12 磅
- 表: caption 在上, 段前空 12 磅, 段后空 6 磅

```
410 \let\old@tabular\@tabular
```

```
411 \def\nju@tabular{\dawu[1.5]\old@tabular}
```
<span id="page-18-6"></span>\DeclareCaptionLabelFormat{nju}{{\dawu[1.5]\normalfont #1~#2}}

- \DeclareCaptionLabelSeparator{nju}{\hspace{1em}}
- <span id="page-18-7"></span>\DeclareCaptionFont{nju}{\dawu[1.5]}
- \captionsetup{labelformat=nju,labelsep=nju,font=nju,skip=6bp}
- <span id="page-18-2"></span>\captionsetup[table]{position=top}
- <span id="page-18-3"></span>\captionsetup[figure]{position=bottom}
- <span id="page-18-4"></span>\captionsetup[sub]{font=nju}
- \renewcommand{\thesubfigure}{(\alph{subfigure})}
- \renewcommand{\thesubtable}{(\alph{subtable})}
- <span id="page-18-13"></span>% \renewcommand{\p@subfigure}{:}

我们采用 longtable 来处理跨页的表格。同样我们需要设置其默认字体为五号。

```
422 \let\nju@LT@array\LT@array
```
<span id="page-18-8"></span><span id="page-18-1"></span>\def\LT@array{\dawu[1.5]\nju@LT@array} % set default font size

\hlinewd 简单的表格使用三线表推荐用 \hlinewd。如果表格比较复杂还是用 booktabs 的命令好一些。

```
424 \def\hlinewd#1{%
```
- \noalign{\ifnum0='}\fi\hrule \@height #1 \futurelet
- \reserved@a\@xhline}

#### <span id="page-18-0"></span>**5.7.6 章节标题**

```
427 \ifnju@chinese
428 \ctexset{%
429 chapter/name={ , },
430 appendixname=
431 contentsname={ \hspace{\ccwd} },
432 listfigurename=
433 listtablename=
434 figurename=
435 tablename= ,
436 bibname=
437 indexname=
438 }
439 \newcommand\listequationname{ }
440 \newcommand\equationname{ }
441 \else
442 \newcommand\listequationname{List of Equations}
443 \newcommand\equationname{Equation}
444 \backslash \textbf{fi}445\newcommand{\cabstractname}{ \hspace{\ccwd} }
446 \newcommand{\eabstractname}{Abstract}
447 \let\CJK@todaysave=\today
448\def\CJK@todaysmall@short{\the\year \the\month }
449\def\CJK@todaysmall{\the\year \the\month \the\day }
450 \def\CJK@todaybig@short{\zhdigits{\the\year} \zhnumber{\the\month} }
451 \def\CJK@todaybig{\zhdigits{\the\year} \zhnumber{\the\month} \zhnumber{\the\day} }
```

```
452 \def\CJK@today{\CJK@todaysmall}
```
453 \renewcommand\today{\CJK@today}

```
454 \newcommand\CJKtoday[1][1]{%
```

```
455 \ifcase#1\def\CJK@today{\CJK@todaysave}
```

```
456 \or\def\CJK@today{\CJK@todaysmall}
```
<span id="page-19-4"></span>457 \or\def\CJK@today{\CJK@todaybig}

```
458 \fi}
```
fancyhdr 定义页眉页脚很方便,但是有一个非常隐蔽的坑。通过 fancyhdr 定义的样式在第 一次被调用时会修改 \chaptermark, 这会导致页眉信息错误(多余章号并且英文大写)。这是因 为在原始的 book.cls 中定义如下(大意):

```
\newcommand\chaptername{Chapter}
\newcommand\@chapapp{\chaptername}
```
\def\chaptermark#1{

\markboth{\MakeUppercase{\@chapapp\ \thechapter}}{}}

很显然这个 \chapapp 不适合中文, 因此我们使用\CTEXthechapter (如, "第 x 章"), 同时会将 \MakeUppercase 去掉。也就是说我们会做如下动作:

\renewcommand{\chaptermark}[1]{\@mkboth{\CTEXthechapter\hskip\ccwd#1}{}}

<span id="page-19-8"></span>但, fancyhdr 不知何故在 \ps@fancy 中对 \chaptermark 进行重定义(其实一模一样),而这个 \ps@fancy 会在 \fancypagestyle 中使用, 如下:

```
\newcommand{\fancypagestyle}[2]{%
```
<span id="page-19-9"></span>\@namedef{ps@#1}{\let\fancy@gbl\relax#2\relax\ps@fancy}}

这样的话, \ps@fancy 会在 fancyhdr 定义的任何样式首次样被激活时调用, 从而覆盖我们的 \chaptermark 定义(后续样式再激活不会重复覆盖)。所以我们采用如下方法解决: 459 \AtBeginDocument{%

```
460 \pagestyle{nju@empty}
```
- <span id="page-19-1"></span>461 \renewcommand{\chaptermark}[1]{\@mkboth{\CTEXthechapter\hskip\ccwd#1}{}}} 各级标题格式设置。
- chapter 章序号与章名之间空一个汉字符黑体三号字,居中书写,单倍行距,段前空 24 磅, 段后 空 18 磅。本科要求:段前段后间距 30/20 pt, 行距 20pt。但正文章节 30pt 的话和样例效果 不一致。
- section 一级节标题, 例如: 2.1 实验装置与实验方法 。节标题序号与标题名之间空一个汉字符 (下同)。采用黑体四号 (14pt)字居左书写, 行距为固定值 20 磅, 段前空 24 磅, 段后空 6 磅。本科: 25/12 pt, 行距 18pt。
- subsection 二级节标题, 例如: 2.1.1 实验装置 。采用黑体 13pt 字居左书写, 行距为固定值 20 磅, 段前空 12 磅, 段后空 6 磅。本科: 中文黑体 12pt 字, 英文 13pt 字, 段间距 12/6 pt, 行 距 15pt。
- subsubsection 三级节标题, 例如: 2.1.2.1 归纳法 。采用黑体小四号(12pt)字居左书写, 行距 为固定值 20 磅, 段前空 12 磅, 段后空 6 磅。
- 462 \newcommand\nju@chapter@titleformat[1]{%
- <span id="page-19-10"></span>463 \ifthenelse%

```
464 {\equal{#1}{\eabstractname}}%
465 {\bfseries #1}%
466 {#1}%
467 }
468 \ctexset{%
469 chapter={
470 afterindent=true,
471 pagestyle={nju@headings},
472 beforeskip={9bp},
473 aftername=\hskip\ccwd,
474 afterskip={24bp},
475 format={\centering\sffamily\sanhao[1]},
476 nameformat=\relax,
477 numberformat=\relax,
478 titleformat=\nju@chapter@titleformat,
479 lofskip=0pt,
480 lotskip=0pt,
481 },
482 section={
483 afterindent=true,
484 beforeskip={24bp\@plus 1ex \@minus .2ex},
485 afterskip={6bp\@plus .2ex},
486 format={\sffamily\sihao[1.429]},
487 },
488 subsection={
489 afterindent=true,
490 beforeskip={16bp\@plus 1ex \@minus .2ex},
491 afterskip={6bp \@plus .2ex},
492 format={\sffamily\banxiaosi[1.538]},
493 numberformat={\sffamily\banxiaosi[1.538]},
494 },
495 subsubsection={
496 afterindent=true,
497 beforeskip={16bp\@plus 1ex \@minus .2ex},
498 afterskip={6bp \@plus .2ex},
499 format={\sffamily\xiaosi[1.667]},
500 },
501 paragraph/afterindent=true,
502 subparagraph/afterindent=true}
```
<span id="page-20-7"></span><span id="page-20-6"></span><span id="page-20-1"></span><span id="page-20-0"></span>\nju@chapter\* 默认的 \chapter\* 很难同时满足研究生院和本科生的论文要求。本科论文要求所有的章都出现在 目录里,比如摘要、Abstract、主要符号表等,所以可以简单的扩展默认\chapter\* 实现这个目的。 但是研究生又不要这些出现在目录中,而且致谢和声明部分的章名、页眉和目录都不同,所以定 义一个灵活的 \nju@chapter\* 专门处理这些要求。

> \nju@chapter\*[⟨*tocline*⟩]{⟨*title*⟩}[⟨*header*⟩]: tocline 是出现在目录中的条目,如果为空则此 chapter 不出现在目录中,如果省略表示目录出现 title; title 是章标题; header 是页眉出现的标

<span id="page-21-6"></span><span id="page-21-3"></span><span id="page-21-2"></span>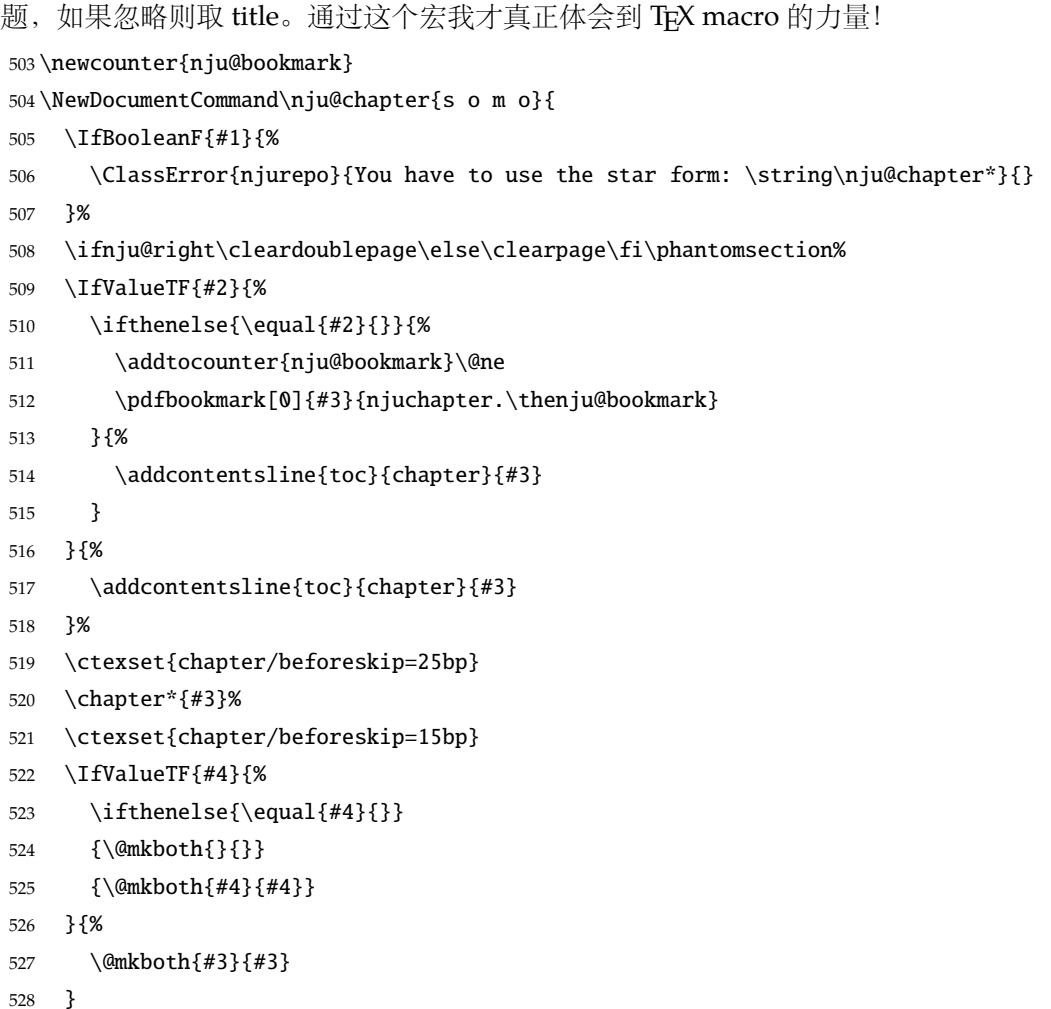

#### <span id="page-21-8"></span><span id="page-21-7"></span><span id="page-21-5"></span><span id="page-21-4"></span><span id="page-21-1"></span>}

#### <span id="page-21-0"></span>**5.7.7 目录**

最多4层,即: x.x.x.x,对应的命令和层序号分别是:\chapter(0),\section(1),\subsection(2), \subsubsection(3)。

```
530 \setcounter{secnumdepth}{3}
```

```
531 \setcounter{tocdepth}{2}
```
每章标题行前空 6 磅, 后空 0 磅。章节名中英文用 Arial 字体, 页码仍用 Times。

#### \tableofcontents

\renewcommand\tableofcontents{%

- <span id="page-21-9"></span>\nju@chapter\*[]{\contentsname}
- <span id="page-21-10"></span>\xiaosi[1.65]\@starttoc{toc}\normalsize}

调整目录样式

```
535 \def\@pnumwidth{2em}
```

```
536 \def\@tocrmarg{\@pnumwidth}
```

```
537 \def\@dotsep{1}
```

```
538 \renewcommand*\l@chapter[2]{%
539 \ifnum \c@tocdepth >\m@ne
540 \addpenalty{-\@highpenalty}%
541 \vskip 4bp \@plus\p@
542 \setlength\@tempdima{4em}%
543 \begingroup
544 \parindent \z@ \rightskip \@pnumwidth
545 \parfillskip -\@pnumwidth
546 \leavevmode
547 \advance\leftskip\@tempdima
548 \hskip -\leftskip
549 {#1}%
550 \leaders\hbox{$\m@th\mkern \@dotsep mu\hbox{.}\mkern \@dotsep mu$}\hfill%
551 \nobreak{#2}\right\552 \penalty\@highpenalty
553 \endgroup
554 \fi}
555
556 \patchcmd{\@dottedtocline}{\hb@xt@\@pnumwidth}{\hbox}{}{}
557 \renewcommand*\l@section{%
558 \@dottedtocline{1}{\ccwd}{2.1em}}
559 \renewcommand*\l@subsection{%
560 \@dottedtocline{2}{2\ccwd}{3em}}
561 \renewcommand*\l@subsubsection{%
```

```
562 \@dottedtocline{3}{3.5em}{3.8em}}
```
### <span id="page-22-0"></span>**5.8 附加页面**

#### <span id="page-22-1"></span>**5.8.1 封面**

定义封面参数。

```
563 \def\nju@def@term#1{%
```

```
564 \define@key{nju}{#1}{\csname #1\endcsname{##1}}
```

```
565 \expandafter\gdef\csname #1\endcsname##1{%
```

```
566 \expandafter\gdef\csname nju@#1\endcsname{##1}}
```

```
567 \csname #1\endcsname{}}
```

```
568 \nju@def@term{ctitle}
```

```
569 \nju@def@term{csubtitle}
```

```
570 \nju@def@term{csubsubtitle}
```

```
571 \nju@def@term{etitle}
```

```
572 \nju@def@term{esubtitle}
```

```
573 \nju@def@term{esubsubtitle}
```

```
574 \nju@def@term{cauthor}
```

```
575 \nju@def@term{csupervisor}
```

```
576 \nju@def@term{cassosupervisor}
```

```
577 \nju@def@term{ccosupervisor}
```
<span id="page-23-9"></span><span id="page-23-8"></span><span id="page-23-7"></span><span id="page-23-6"></span><span id="page-23-5"></span><span id="page-23-4"></span><span id="page-23-3"></span><span id="page-23-2"></span><span id="page-23-1"></span><span id="page-23-0"></span>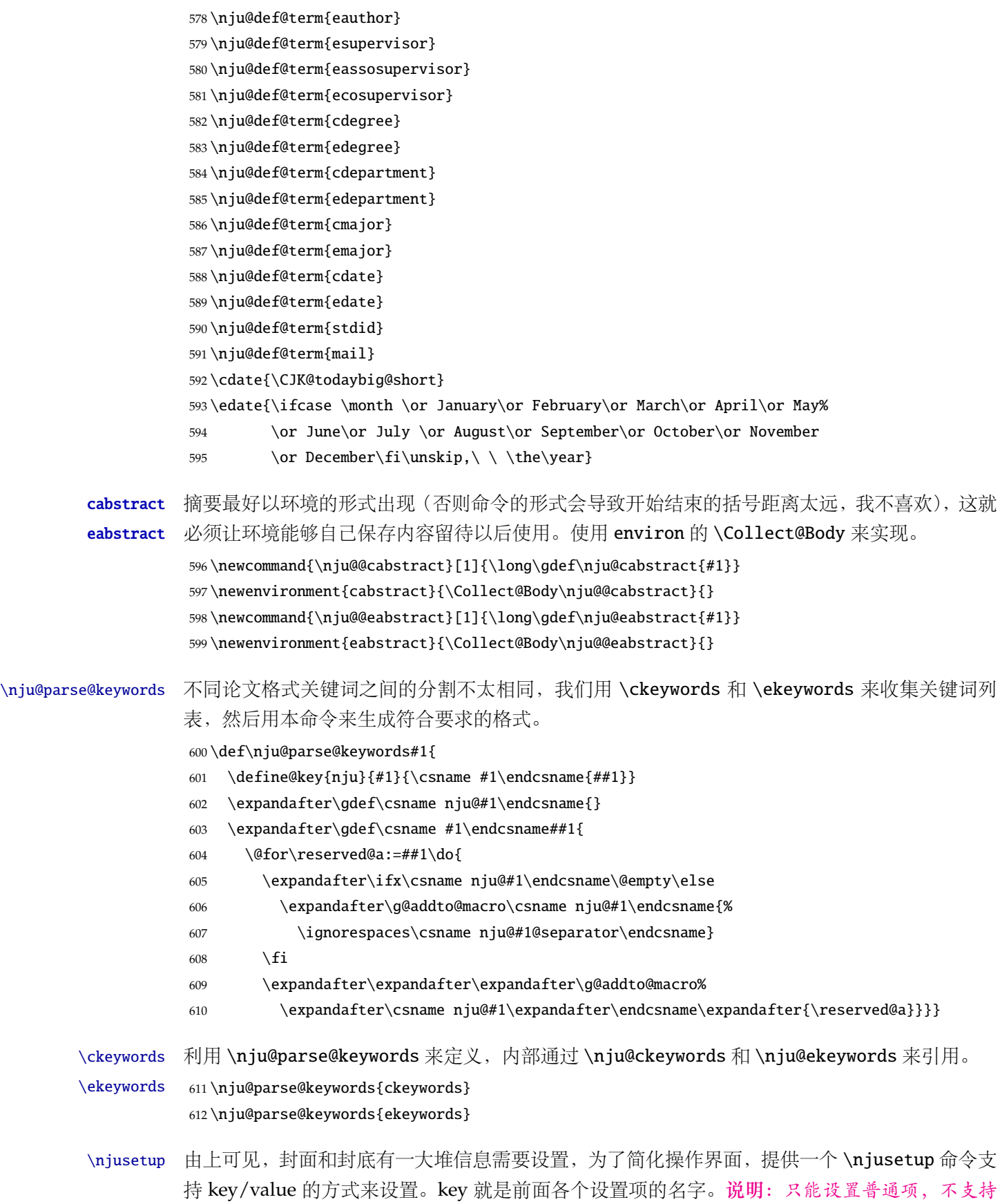

<span id="page-24-7"></span><span id="page-24-6"></span><span id="page-24-5"></span><span id="page-24-4"></span><span id="page-24-3"></span><span id="page-24-2"></span><span id="page-24-1"></span><span id="page-24-0"></span>环境项, 如 cabstract 和 eabstract。 由于这些设置项被 \makecover 调用, 所以此命令需要在 \makecover 之前被调用。 \def\njusetup{\kvsetkeys{nju}} 定义封面用到的各种文字。 \def\nju@ckeywords@separator{ } \def\nju@ekeywords@separator{;} 616 \def\nju@catalog@number@title{ } 617\def\nju@id@title{ } \def\nju@title@sep{ } 619 \def\nju@schoolname{} 620 \def\nju@author@title{} 621\def\nju@department@title{ } \def\nju@major@title{专业} 623\def\nju@supervisor@title{ 624 \def\nju@assosuper@title{} 625\def\nju@studentid@title{} 626 \def\nju@date@title{} 627\def\nju@mail@title{} 628\newcommand{\nju@ckeywords@title}{ } \def\nju@title@pre{} \def\nju@eng@title@sep{:} \def\nju@eng@author@title{Name} \def\nju@eng@studentid@title{StdID} \def\nju@eng@date@title{Date} \def\nju@eng@mail@title{E-mail} 中文小型标题 \renewcommand{\maketitle}{ \nju@setup@pdfinfo \begin{center} {\LARGE \ifnju@chinese\nju@ctitle\else\nju@etitle\fi} \end{center} \hspace\*{\fill} \ifnju@chinese \nju@author@title\nju@title@sep\CJKunderline{\nju@cauthor} \else \nju@eng@author@title\nju@eng@title@sep\underline{\nju@eauthor} 645  $\setminus$ fi \hspace\*{\fill} \ifx\nju@stdid\@empty\relax \else \ifnju@chinese \nju@studentid@title\nju@title@sep\CJKunderline{\nju@stdid} \else \nju@eng@studentid@title\nju@eng@title@sep\underline{\nju@stdid}

```
653 \setminusfi
                      654 \fi
                      655 \hspace*{\fill}
                      656 \ifnju@chinese
                      657 \nju@date@title\nju@title@sep\CJKunderline{\today}
                      658 \else
                      659 \nju@eng@date@title\nju@eng@title@sep\CJKunderline{\nju@edate}
                      660 \fi
                      661 \hspace*{\fill}\\
                      662 }
                          别样封面
                      663 \newcommand{\maketitlepage}{
                      664 \nju@setup@pdfinfo
                      665 \begin{titlepage}
                      666 \begin{center}
                      667 \ifx\nju@esubsubtitle\@empty\relax {\LARGE\sffamily\scshape\ifnju@chinese\nju@csubsubtitle\else\nju@esubsubtitle\fi\ }\\[1.5cm]
                      668 \else
                      669 {\LARGE\sffamily\scshape \ifnju@chinese\nju@csubsubtitle\else\nju@esubsubtitle\fi}\\[1.5cm]
                      670 \overline{\ } \cdot \text{fi}671 {\Large\sffamily\scshape \ifnju@chinese\nju@csubtitle\else\nju@esubtitle\fi}\\
                      672 \rule{\linewidth}{0.5mm} \\[0.4cm]
                      673 {\huge\sffamily\bfseries \ifnju@chinese\nju@ctitle\else\nju@etitle\fi}\\
                      674 \rule{\linewidth}{0.5mm} \\[1.5cm]
                      675
                      676 \begin{center}
                      677 \begin{tabular}{@{\hspace{0.5cm}}l@{\hspace{0.5cm}}l}
                      678 \nju@eauthor & \nju@stdid\\
                      679 \end{tabular}
                      680 \end{center}
                      681 \vfill
                      682 {\large \nju@edate}
                      683 \end{center}
                      684 \ifnju@right\cleardoublepage\else\clearpage\fi
                      685 \end{titlepage}
                      686 }
\nju@first@titlepage 题名使用一号黑体字,一行写不下时可分两行写,并采用 1.25 倍行距。申请学位的学科门类: 小
                      二号宋体字。中文封面页边距: 上-6.0 厘米, 下-5.5 厘米, 左-4.0 厘米, 右-4.0 厘米, 装订线 0
```

```
厘米;
```
<span id="page-25-12"></span><span id="page-25-11"></span><span id="page-25-10"></span><span id="page-25-9"></span><span id="page-25-8"></span><span id="page-25-5"></span><span id="page-25-2"></span>**封面第一页**

```
687 \newcommand\nju@underline[2][6em]{\hskip1pt\underline{\hb@xt@ #1{\hss#2\hss}}\hskip3pt}
688 \newlength{\nju@title@width}
689 \ifxetex % todo: ugly codes
```

```
690 \newcommand{\nju@put@title}[2][\nju@title@width]{%
```

```
691 \begin{CJKfilltwosides}[b]{#1}#2\end{CJKfilltwosides}}
```
\else

```
693 \newcommand{\nju@put@title}[2][\nju@title@width]{%
694 \begin{CJKfilltwosides}{#1}#2\end{CJKfilltwosides}}
695 \setminus fi696 \newcommand{\nju@first@titlepage}{
697 \begin{center}
698 \vspace*{-1.6cm}
699 \parbox[b][2.4cm][t]{\textwidth}{%
700 \rule{1cm}{0cm}}
701 \vskip0.65cm
702 \par\vskip2cm
703 {\xiaochu\heiti\ziju{0.5}\textbf\nju@csubtitle}
704 \vskip2.2cm\hskip0.8cm
705 \noindent\heiti\xiaoer\nju@title@pre
706 \parbox[t]{12cm}{%
707 \ignorespaces\yihao[1.51]%
708 \renewcommand{\CJKunderlinebasesep}{0.25cm}%
709 \renewcommand{\ULthickness}{1.3pt}%
710 \ifxetex
711 \xeCJKsetup{underline/format=\color{black}}%
712 \else
713 \def\CJKunderlinecolor{\color{black}}%
714 \overline{\ } \cdot \text{f}715 \centering\CJKunderline*{\nju@ctitle}
716
717 }%
718 \vskip1.3cm
   作者及导师信息部分使用三号仿宋字
719 \vskip0.75cm
720 \ifx\nju@cassosupervisor\@empty%
721 \def\nju@tempa{7.15cm}
722 \else%
723 \def\nju@tempa{8.15cm}
724 \fi%
725 \parbox[t][\nju@tempa][t]{\textwidth}{%
726 {\fangsong\sanhao[1.95]%
727 \hspace*{1.9cm}
728 \setlength{\nju@title@width}{4em}
729 \setlength{\extrarowheight}{6pt}
730 \ifxetex % todo: ugly codes
731 \begin{tabular}{p{\nju@title@width}@{}l@{\extracolsep{8pt}}l}
732 \else
733 \begin{tabular}{p{\nju@title@width}l@{}l}
734 \over \{5}735 \nju@put@title{\nju@department@title} & \nju@title@sep
736 & \nju@cdepartment\\
737 \nju@put@title{\nju@major@title} & \nju@title@sep
```
<span id="page-27-3"></span>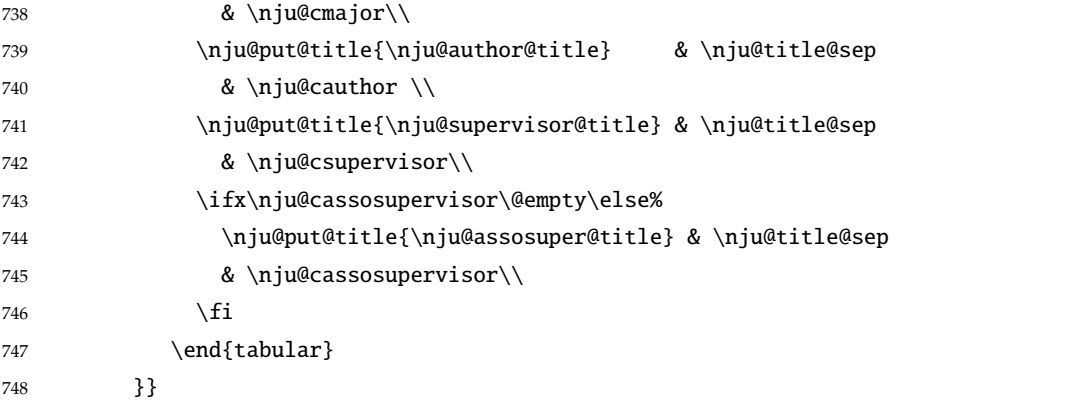

<span id="page-27-4"></span>论文成文打印的日期,用三号宋体汉字,不用阿拉伯数字本科:论文成文打印的日期用阿拉 伯数字,采用小四号宋体

- 749 \begin{center}
- <span id="page-27-13"></span>{\vskip-1.0cm\xiaosi
- <span id="page-27-11"></span>751 \songti\nju@cdate}
- \end{center}
- \end{center}} % end of titlepage

### **英文封面**

#### \nju@engcover

```
754 \newcommand{\nju@engcover}{%
```
<span id="page-27-12"></span><span id="page-27-10"></span><span id="page-27-9"></span><span id="page-27-8"></span><span id="page-27-7"></span><span id="page-27-6"></span><span id="page-27-5"></span><span id="page-27-2"></span><span id="page-27-1"></span><span id="page-27-0"></span>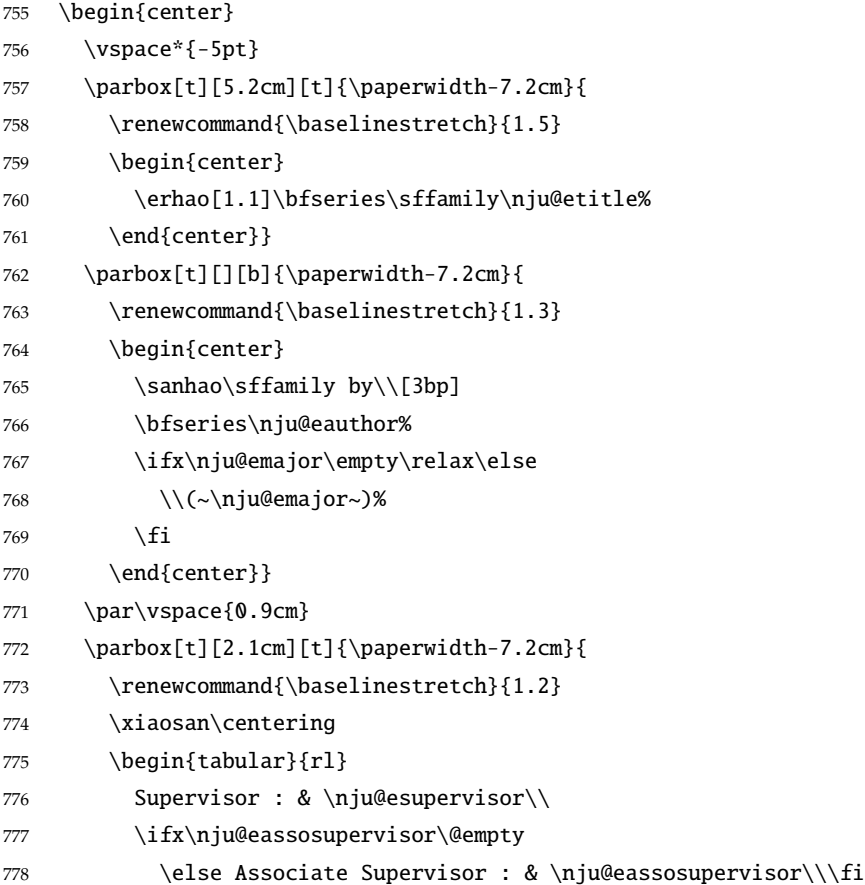

```
779 \ifx\nju@ecosupervisor\@empty
           780 \else Cooperate Supervisor : & \nju@ecosupervisor\\\fi
           781 \end{tabular}}
           782 \parbox[t][2cm][b]{\paperwidth-7.2cm}{
           783 \begin{center}
           784 \sanhao\bfseries\sffamily\nju@edate
           785 \end{center}}
           786 \end{center}}
\makecover 生成封面总命令。
           787 \def\makecover{%
           788 \nju@setup@pdfinfo\nju@makecover}
           789 \def\nju@setup@pdfinfo{%
           790 \ifnju@chinese
           791 \hypersetup{
           792 pdftitle = \nju@ctitle,
           793 pdfauthor = \niu@cauthor,
           794 pdfsubject = \nju@cdegree,
           795 pdfkeywords = \nju@ckeywords,
           796 }%
           797 \else
           798 \hypersetup{
           799 pdftitle = \nju@etitle,
           800 pdfauthor = \niu@eauthor,
           801 pdfsubject = \nju@edegree,
           802 pdfkeywords = \nju@ekeywords,
           803 }%
           804 \fi
           805 \hypersetup{
           806 pdfcreator={\njurepo-v\version}}}
           807 \NewDocumentCommand{\nju@makecover}{o}{
           808 \phantomsection
           809 \pdfbookmark[-1]{\nju@ctitle}{ctitle}
           810 \normalsize%
           811 \begin{titlepage}
           812 \ifnju@chinese
           813 \nju@first@titlepage
           814 \else
           815 \nju@engcover
           816 \fi
           817 \ifnju@right\cleardoublepage\else\clearpage\fi
           818 \end{titlepage}
           819 }
           820 \newcommand{\makeabstract}{
           821 \normalsize
           822 \nju@makeabstract
```
 \let\@tabular\nju@tabular }

#### <span id="page-29-0"></span>**5.8.2 摘要**

\nju@put@keywords 排版关键字。

- \newbox\nju@kw
- \newcommand\nju@put@keywords[2]{%
- \begingroup
- <span id="page-29-6"></span>828 \setbox\nju@kw=\hbox{#1}
- \indent%
- <span id="page-29-9"></span>\box\nju@kw#2\par
- \endgroup}

<span id="page-29-10"></span>\nju@makeabstract 中文摘要部分的标题为 "**摘要**",用黑体三号字。

\newcommand{\nju@makeabstract}{%

- <span id="page-29-3"></span>\clearpage
- <span id="page-29-15"></span>\pagestyle{nju@plain}
- <span id="page-29-14"></span>\pagenumbering{Roman}

摘要内容用小四号字书写,两端对齐,汉字用宋体,外文字用 Times New Roman 体,标点 符号一律用中文输入状态下的标点符号。

- <span id="page-29-7"></span>\ifnju@chinese
- <span id="page-29-11"></span>\nju@setchinese
- <span id="page-29-2"></span>\nju@chapter\*[]{\cabstractname} % no tocline
- \nju@cabstract
- \vskip12bp
- \nju@put@keywords{\textbf\nju@ckeywords@title}{\nju@ckeywords}
- \else
- <span id="page-29-13"></span>\nju@setenglish
- <span id="page-29-5"></span>\nju@chapter\*[]{\eabstractname} % no tocline
- \nju@eabstract
- \vskip12bp
- \nju@put@keywords{%
- \textbf{Key Words:\enskip}}{\nju@ekeywords}%
- \fi
- <span id="page-29-12"></span>\nju@setdefaultlanguage
- <span id="page-29-4"></span>}

### <span id="page-29-1"></span>**5.8.3 主要符号表**

denotation 主要符号对照表。

<span id="page-29-8"></span>\ifnju@chinese

853 \newcommand\nju@denotation@name{ }

\else

\newcommand\nju@denotation@name{Nomenclature}

```
856 \setminus fi857 \newenvironment{denotation}[1][2.5cm]{%
858 \nju@chapter*[]{\nju@denotation@name} % no tocline
859 \vskip-30bp\xiaosi[1.6]\begin{nju@denotation}[labelwidth=#1]
860 }{%
861 \end{nju@denotation}
862 }
863 \newlist{nju@denotation}{description}{1}
864 \setlist[nju@denotation]{%
865 nosep,
866 font=\normalfont,
867 align=left,
868 leftmargin=!, % sum of the following 3 lengths
869 labelindent=0pt,
870 labelwidth=2.5cm,
871 labelsep*=0.5cm,
872 itemindent=0pt,
873 }
5.8.4 致谢与声明
```
### acknowledgement 支持扫描文件替换。

```
874 \ifnju@chinese
875 \newcommand\nju@ack@name{ \hspace{\ccwd} }
876 \else
877 \newcommand\nju@ack@name{Acknowledgments}
878 \fi
879\newcommand\nju@declarename{ \hspace{\ccwd} }
880\newcommand{\nju@declaretext}{
881882883 \frac{1}{8}884 \newcommand{\nju@signature}{ \hspace{1em} }
885\newcommand{\nju@backdate}{ \hspace{1em} }
```
<span id="page-30-5"></span><span id="page-30-4"></span>\cleardoublepage,使新开章节的页码到达正确的状态。否则会因为 \addcontentsline 在 chapter 之前而导致目录页码错误。定义致谢与声明环境。

```
886 \NewDocumentEnvironment{acknowledgement}{o}{%
887 \nju@chapter*{\nju@ack@name}
888 }
   声明部分
889 {
890 \ifnju@english\relax\else%
891 \IfNoValueTF{#1}{%
892 \nju@chapter*{\nju@declarename}
893 \par{\xiaosi\parindent2em\nju@declaretext}\vskip2cm
```
<span id="page-31-16"></span><span id="page-31-12"></span><span id="page-31-2"></span>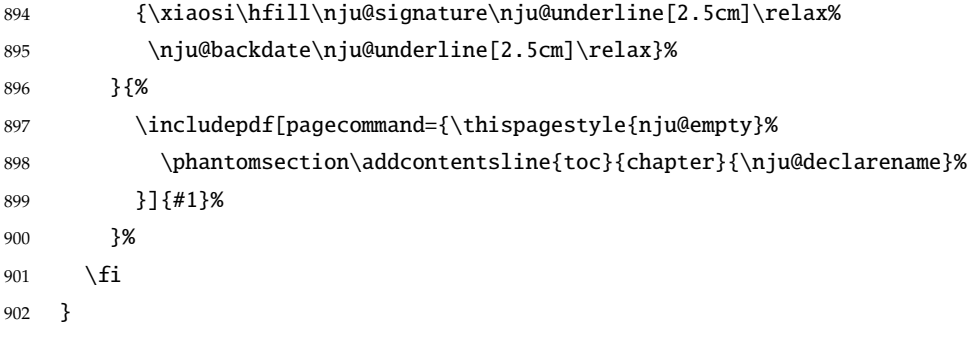

\def\nju@starttoc#1{% #1: float type, prepend type name in \listof\*\*\* entry.

#### <span id="page-31-0"></span>**5.8.5 图表索引**

```
\listoffigures
          定义图表以及公式目录样式。
```

```
\listoffigures*
```
\listoftables

```
\listoftables*
```

```
905 \def\numberline##1{\oldnumberline{\csname #1name\endcsname\hskip.4em ##1}}
906 \@starttoc{\csname ext@#1\endcsname}
```
<span id="page-31-14"></span>\let\numberline\oldnumberline}

\let\oldnumberline\numberline

```
908 \def\nju@listof#1{% #1: float type
```
\@ifstar

```
910 {\nju@chapter*[]{\csname list#1name\endcsname}\nju@starttoc{#1}}
```

```
911 {\nju@chapter*{\csname list#1name\endcsname}\nju@starttoc{#1}}}
```

```
912 \renewcommand\listoffigures{\nju@listof{figure}}
```

```
913 \renewcommand*\l@figure{\addvspace{6bp}\@dottedtocline{1}{0em}{4em}}
```

```
914 \renewcommand\listoftables{\nju@listof{table}}
```
\let\l@table\l@figure

```
\equcaption 本命令只是为了生成公式列表,所以这个 caption 是假的。如果要编号最好用 equation 环境, 如
       果是其它编号环境,请手动添加 \equcaption。用法如下:
```
<span id="page-31-4"></span>\equcaption{⟨*counter*⟩}

{⟨*counter*⟩} 指定出现在索引中的编号,一般取 \theequation,如果你是用 amsmath 的 \tag, 那么默认是 \tag 的参数; 除此之外可能需要你手工指定。

```
916 \def\ext@equation{loe}
```

```
917 \def\equcaption#1{%
```

```
918 \addcontentsline{\ext@equation}{equation}%
```

```
919 {\protect\numberline{#1}}}
```
\listofequations LATEX 默认没有公式索引, 此处定义自己的 \listofequations。

\listofequations\* \newcommand\listofequations{\nju@listof{equation}} \let\l@equation\l@figure

### <span id="page-31-7"></span><span id="page-31-6"></span><span id="page-31-1"></span>**5.9 参考文献**

```
\inlinecite 依赖于 natbib 宏包,修改其中的命令。旧命令 \onlinecite 依然可用。
           922 \newcommand\bibstyle@inline{\bibpunct{[}{]}{,}{n}{,}{,}}
```

```
923 \DeclareRobustCommand\inlinecite{\@inlinecite}
924 \def\@inlinecite#1{\begingroup\let\@cite\NAT@citenum\citep{#1}\endgroup}
925 \let\onlinecite\inlinecite
   参考文献的正文部分用五号字。行距采用固定值 16 磅,段前空 3 磅,段后空 0 磅。
   复用 natbib 的 thebibliography 环境,调整距离。
926 \renewcommand\bibsection{\nju@chapter*{\bibname}}
927\renewcommand\bibfont{\wuhao[1.5]}
928 \setlength\bibhang{2\ccwd}
929 \addtolength{\bibsep}{-0.7em}
930 \setlength{\labelsep}{0.4em}
931 \def\@biblabel#1{[#1]\hfill}
   两种引用样式:
932 \expandafter\newcommand\csname bibstyle@numeric\endcsname{%
933 \bibpunct{[}{]}{,}{s}{,}{\textsuperscript{,}}}
934 \expandafter\newcommand\csname bibstyle@author-year\endcsname{%
935 \bibpunct{(}{)}{;}{a}{,}{,}}
    下面修改 natbib 的引用格式,主要是将页码写在上标位置。numeric 模式的 \citet 的页码:
936 \patchcmd\NAT@citexnum{%
937 \@ifnum{\NAT@ctype=\z@}{%
938 \if*#2*\else\NAT@cmt#2\fi
939 }{}%
940 \NAT@mbox{\NAT@@close}%
941 }{%
942 \NAT@mbox{\NAT@@close}%
943 \@ifnum{\NAT@ctype=\z@}{%
944 \if*#2*\else\textsuperscript{#2}\fi
945 }{}%
946 }{}{}
   Numeric 模式的 \citep 的页码:
947 \renewcommand\NAT@citesuper[3]{\ifNAT@swa
948 \if*#2*\else#2\NAT@spacechar\fi
949 \unskip\kern\p@\textsuperscript{\NAT@@open#1\NAT@@close\if*#3*\else#3\fi}%
950 \else #1\fi\endgroup}
   Author-year 模式的 \citet 的页码:
951 \patchcmd{\NAT@citex}{%
952 \if*#2*\else\NAT@cmt#2\fi
953 \if\relax\NAT@date\relax\else\NAT@@close\fi
954 }{%
955 \if\relax\NAT@date\relax\else\NAT@@close\fi
956 \if*#2*\else\textsuperscript{#2}\fi
957 }{}{}
```

```
Author-year 模式的 \citep 的页码:
```

```
958 \renewcommand\NAT@citesuper[3]{\ifNAT@swa
```
<span id="page-33-9"></span>\if\*#2\*\else#2\NAT@spacechar\fi

```
960 \unskip\kern\p@\textsuperscript{\NAT@@open#1\NAT@@close\if*#3*\else#3\fi}%
```
<span id="page-33-10"></span>\else #1\fi\endgroup}

在顺序编码制下,natbib 只有在三个以上连续文献引用才会使用连接号,这里修改为允许两 个引用使用连接号。

```
962 \patchcmd{\NAT@citexnum}{%
```

```
963 \ifx\NAT@last@yr\relax
```

```
964 \def@NAT@last@yr{\@citea}%
965 \else
966 \def@NAT@last@yr{--\NAT@penalty}%
967 \setminusfi
968 }{%
969 \def@NAT@last@yr{-\NAT@penalty}%
970 }{}{}
```
<span id="page-33-2"></span><span id="page-33-0"></span>**5.10 附录**

```
appendix 主要给本科做外文翻译用。
```

```
971 \let\nju@appendix\appendix
```

```
972 \renewenvironment{appendix}{%
```
- \let\title\nju@appendix@title
- <span id="page-33-12"></span>\nju@appendix}{%
- <span id="page-33-15"></span>\let\title\@gobble}

```
\title 本科外文翻译文章的标题,用法:\title{⟨ 资料标题⟩}。这个命令只能在附录环境下使用。
```
\let\title\@gobble

\newcommand{\nju@appendix@title}[1]{%

- \begin{center}
- <span id="page-33-18"></span>\xiaosi[1.667] #1
- <span id="page-33-6"></span>\end{center}}

translationbib 外文资料的参考文用宋体五号字, 取固定行距 17pt, 段前后 3pt。

<span id="page-33-11"></span>\newlist{translationbib}{enumerate}{1}

```
982 \setlist[translationbib]{label=[\arabic*],align=left,nosep,itemsep=6bp,
```

```
983 leftmargin=10mm,labelsep=!,before=\vspace{0.5\baselineskip}\wuhao[1.3]}
```
这是边注

### <span id="page-33-1"></span>**5.11 颜色**

```
984 \RequirePackage{xcolor}
```
- \definecolor{codegreen}{rgb}{0,0.6,0}
- <span id="page-33-3"></span>\definecolor{codegray}{rgb}{0.5,0.5,0.5}
- <span id="page-33-4"></span>\definecolor{codepurple}{rgb}{0.58,0,0.82}
- <span id="page-33-5"></span>\definecolor{backcolour}{rgb}{0.95,0.95,0.92}
- \newcommand{\red}[1]{\textcolor{red}{#1}}

```
990 \newcommand{\redoverlay}[2]{\textcolor<#2>{red}{#1}}
991 \newcommand{\green}[1]{\textcolor{green}{#1}}
992 \newcommand{\greenoverlay}[2]{\textcolor<#2>{green}{#1}}
993 \newcommand{\blue}[1]{\textcolor{blue}{#1}}
994 \newcommand{\blueoverlay}[2]{\textcolor<#2>{blue}{#1}}
995 \newcommand{\purple}[1]{\textcolor{purple}{#1}}
996 \newcommand{\cyan}[1]{\textcolor{cyan}{#1}}
997 \newcommand{\teal}[1]{\textcolor{teal}{#1}}
998\newcommand{\magenta}[1]{{\color{magenta}#1}}
999 \newcommand{\note}[2][Note]{{%
1000 \color{magenta}{\bfseries #1}\emph{#2}}}
```
### <span id="page-34-11"></span><span id="page-34-10"></span><span id="page-34-2"></span><span id="page-34-1"></span><span id="page-34-0"></span>**5.12 代码**

```
1001 \RequirePackage{verbatim}
1002 \RequirePackage{algorithm}
1003 \RequirePackage{algpseudocode}
1004 \newcommand{\pseduo}[2]{
1005 \begin{algorithm}
1006 \caption{\textsc{#1}}
1007 \label{alg:#1}
1008 \begin{algorithmic}[1]
1009 #2
1010 \end{algorithmic}
1011 \end{algorithm}
1012 }
1013 \RequirePackage{listings}
1014 \lstdefinestyle{lstStyleBase}{%
1015 basicstyle=\small\ttfamily,
1016 aboveskip=\medskipamount,
1017 belowskip=\medskipamount,
1018 lineskip=0pt,
1019 boxpos=c,
1020 showlines=false,
1021 extendedchars=true,
1022 upquote=true,
1023 tabsize=2,
1024 showtabs=false,
1025 showspaces=false,
1026 showstringspaces=false,
1027 numbers=none,
1028 linewidth=\linewidth,
1029 xleftmargin=4pt,
1030 xrightmargin=0pt,
1031 resetmargins=false,
1032 breaklines=true,
1033 breakatwhitespace=false,
```

```
1034 breakindent=0pt,
1035 breakautoindent=true,
1036 columns=flexible,
1037 keepspaces=true,
1038 gobble=2,
1039 framesep=3pt,
1040 rulesep=1pt,
1041 framerule=1pt,
1042 backgroundcolor=\color{gray!5},
1043 stringstyle=\color{green!40!black!100},
1044 keywordstyle=\bfseries\color{blue!50!black},
1045 commentstyle=\slshape\color{black!60}
1046 }
1047
1048 \newtcblisting{commandshell}{colback=black,colupper=white,colframe=yellow!75!black, listing only,listin
1049 every listing line={\textcolor{red}{\small\ttfamily\bfseries \$>}}}
1050
1051 \lstdefinestyle{lstStyleShell}{%
1052 style=lstStyleBase,
1053 frame=l,
1054 rulecolor=\color{purple},
1055 language=bash}
1056
1057 \lstdefinestyle{lstStyleLaTeX}{%
1058 style=lstStyleBase,
1059 frame=l,
1060 rulecolor=\color{violet},
1061 language=[LaTeX]TeX}
1062
1063 \lstdefinestyle{lstStylecdisplay}{%
1064 style=lstStyleBase,
1065 frame=tb,
1066 rulecolor=\color{cyan},
1067 keywordstyle=\color{magenta}\bfseries\ttfamily,
1068 commentstyle=\color{codegreen}\ttfamily,
1069 stringstyle=\color{codepurple}\ttfamily\sffamily,
1070 backgroundcolor=\color{backcolour},
1071 captionpos=b,
1072 numbers=left,
1073 numberstyle=\footnotesize\color{codegray},
1074 stepnumber=1,
1075 numbersep=5pt,
1076 language=C
1077 }
1078
1079 \lstdefinestyle{lstStylecpseudo}{%
```

```
1080 style=lstStyleBase,
1081 frame=none,
1082 keywordstyle=\color{magenta}\bfseries\ttfamily,
1083 commentstyle=\color{codegreen}\ttfamily,
1084 stringstyle=\color{codepurple}\ttfamily\sffamily,
1085 captionpos=b,
1086 numbers=left,
1087 numberstyle=\footnotesize\color{codegray},
1088 stepnumber=1,
1089 numbersep=5pt,
1090 language=C
1091 }
1092
1093 \lstdefinestyle{lstStylecplus}{%
1094 style=lstStyleBase,
1095 frame=l,
1096 rulecolor=\color{blue},
1097 language=C++
1098 }
1099
1100 \lstdefinestyle{lstStyleverilog}{%
1101 style=lstStyleBase,
1102 frame=l,
1103 rulecolor=\color{brown},
1104 language=verilog
1105 }
1106
1107 \lstdefinestyle{lstStylepython}{%
1108 style=lstStyleBase,
1109 frame=l,
1110 rulecolor=\color{pink},
1111 language=python
1112 }
1113
1114 \lstnewenvironment{code}{\lstset{style=lstStyleBase}}{}
1115 \lstnewenvironment{latex}{\lstset{style=lstStyleLaTeX}}{}
1116 \lstnewenvironment{shell}{\lstset{style=lstStyleShell}}{}
1117 \lstnewenvironment{cdisplay}{\lstset{style=lstStylecdisplay}}{}
1118 \lstnewenvironment{cplus}{\lstset{style=lstStylecplus}}{}
1119 \lstnewenvironment{verilog}{\lstset{style=lstStyleverilog}}{}
1120 \lstnewenvironment{python}{\lstset{style=lstStylepython}}{}
1121 \lstnewenvironment{cpseudo}{\lstset{style=lstStylecpseudo}}{}
```
### <span id="page-36-17"></span><span id="page-36-16"></span><span id="page-36-15"></span><span id="page-36-14"></span><span id="page-36-13"></span><span id="page-36-12"></span><span id="page-36-11"></span><span id="page-36-10"></span><span id="page-36-7"></span><span id="page-36-6"></span><span id="page-36-0"></span>**5.13 快速插入图片或图表**

```
1122 \newcommand{\figpf}[2]{
1123 \begin{figure}[H]
```

```
1124 \centering
1125 \includegraphics[#1]{figs/#2}
1126 \end{figure}1127 }
1128
1129 %%%%%%%%%%%%%%%%%%%%
1130 \newcommand{\figpfc}[3]{
1131 \begin{figure}[htbp]
1132 \centering
1133 \includegraphics[#1]{figs/#2}
1134 \caption{#3}
1135 \label{fig:#2}
1136 \end{figure}
1137 }
1138 %%%%%%%%%%%%%%%%%%%
1139 \newcommand{\tabncc}[3]{
1140 \begin{table}[H]
1141 \centering
1142 \begin{tabular}{|*{#1}{c|}}
1143 \toprule
1144 \#2 \\\backslash1145 \bottomrule
1146 \end{tabular}
1147 \caption{#3}
1148 \label{form:#3}
1149 \end{table}}
1150 %%%%%%%%%%%%%%%%%%%
1151 \newcommand{\tabnc}[2]{
1152 \begin{table}[H]
1153 \centering
1154 \begin{tabular}{|*{#1}{c|}}
1155 \toprule
1156 #2\backslash1157 \bottomrule
1158 \end{tabular}
1159 \end{table}}
1160 \newcommand{\tnl}{\tabularnewline\midrule}
```
### <span id="page-37-8"></span><span id="page-37-3"></span><span id="page-37-1"></span><span id="page-37-0"></span>**5.14 借用 dtx 文件代码**

```
1161 \def\cmd#1{\cs{\expandafter\cmd@to@cs\string#1}}
1162 \def\cmd@to@cs#1#2{\char\number'#2\relax}
1163 \DeclareRobustCommand\cs[1]{\texttt{\char'\\#1}}
1164 \newcommand*{\meta}[1]{{%
1165 \ensuremath{\langle}\rmfamily\itshape#1\/\ensuremath{\rangle}}}
1166 \providecommand\marg[1]{%
1167 {\ttfamily\char'\{}\meta{#1}{\ttfamily\char'\}}}
```

```
1168 \providecommand\oarg[1]{%
1169 {\ttfamily[}\meta{#1}{\ttfamily]}}
1170 \providecommand\parg[1]{%
1171 {\ttfamily(}\meta{#1}{\ttfamily)}}
1172 \providecommand\pkg[1]{{\sffamily#1}}
```
### <span id="page-38-7"></span><span id="page-38-0"></span>**5.15 水印**

```
1173 \RequirePackage{watermark}
1174 \ifnju@draft
1175 \AtEndOfClass{
1176 \watermark{%
1177 \parbox[b][\paperheight]{\paperwidth}{%
1178 \vfill
1179 \centering%
1180 \begin{tikzpicture}[remember picture,overlay]
1181 \node [rotate=45,scale=10] at ($(current page.center) +(-1cm,1cm)$)
1182 {\textcolor[gray]{0.8}{DRAFT}};
1183 \node [rotate=45,scale=3] at ($(current page.center) +(1cm,-1cm)$)
1184 {\textcolor[gray] \{0.75\} {Compile time: \the\year - \the\month - \the\day}};
1185 \end{tikzpicture}%
1186 \vfill
1187 }
1188 }
1189 }
1190 \overline{\text{fi}}
```
### <span id="page-38-13"></span><span id="page-38-8"></span><span id="page-38-5"></span><span id="page-38-1"></span>**5.16 自定义代码**

```
1191
1192 \newcommand{\blankpage}{
1193 \clearpage
1194 \begin{titlepage}
1195 \null\vfil
1196 \begin{center}
1197 \textit{This page intentionally left blank.}
1198 \end{center}
1199 \end{titlepage}
1200 }
1201\newcommand{\rmnum}[1]{\romannumeral #1}
1202 \newcommand{\Rmnum}[1]{\expandafter\@slowromancap\romannumeral #1@}
```
### <span id="page-38-10"></span><span id="page-38-2"></span>**5.17 结束部分**

```
1203 \AtEndOfClass{\sloppy}
```
 $\langle$  cls $>$ 

# <span id="page-39-0"></span>**6 索引**

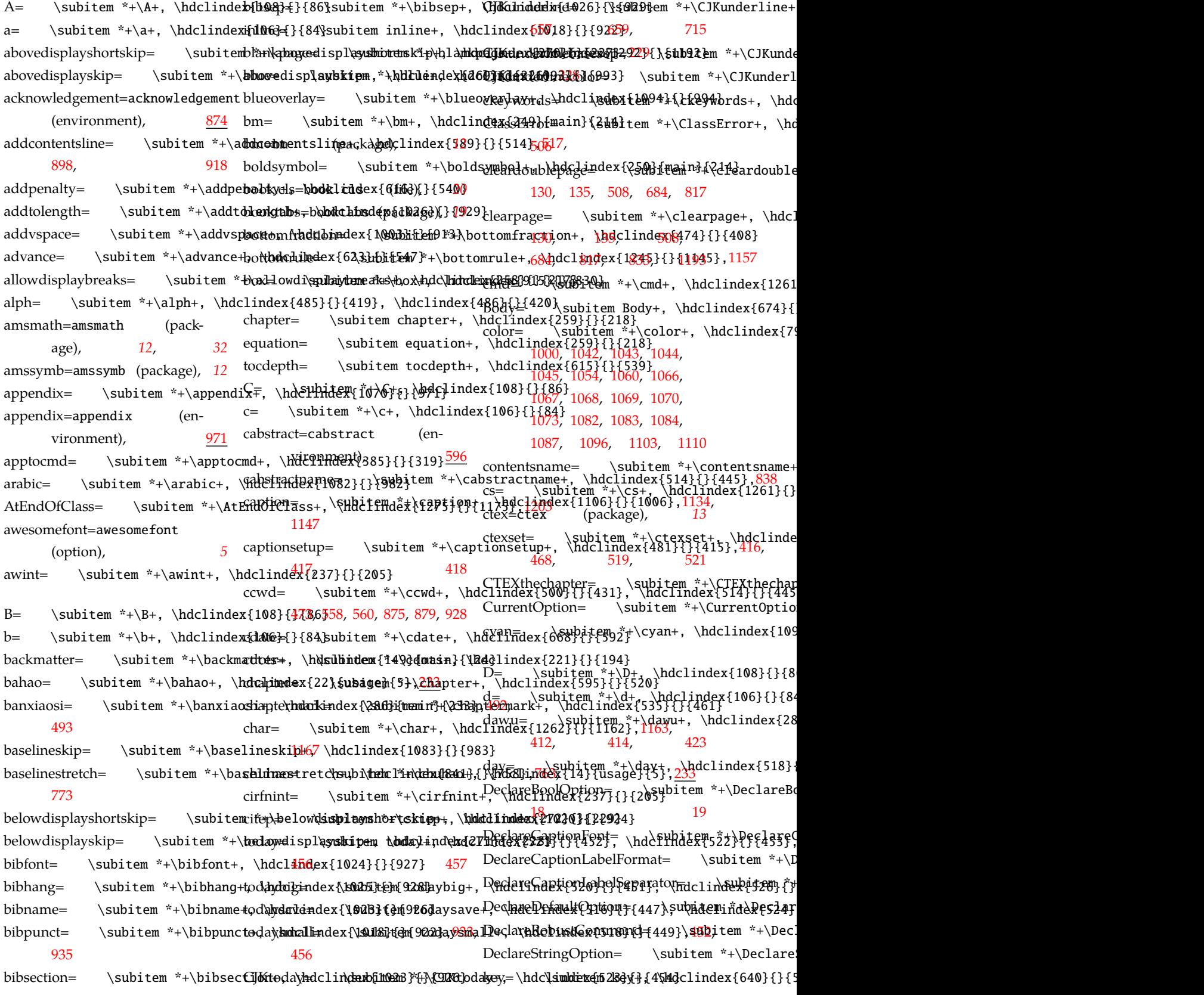

*6* 索引

definecolor= \subitem \*+\defin**éc**olor\şub<mark>hdemindef{108hd{}{1086}{}{@M6}</mark>{}{84}ubitem \*+\heiti+, \hdclindex{10 [987,](#page-33-4) [988](#page-33-5) denotation=denotation (environment), [852](#page-29-4) tag= \subitem tag+, \hdclindex{261}{}{220} age), *[20](#page-19-6)*, *[20](#page-19-7)*, *[20](#page-19-8)*, *[20](#page-19-9)* dimexpr= \subitem \*+\dimexpr+fan\**hdead=d**ex{2756}}b{}t{2d3}}\\fancyh<u>padHe=</u>\hdcl<del>jaj6lpg{</del>n3374\{hhd?[e4},27Kdclindex{3 do= \subitem \*+\do+, \hdclindex{105<mark>}78</mark>{83}, \hdclindex{106}{}{\$4},e<sup>g5</sup>, [86](#page-8-2), [87,](#page-8-3) [88,](#page-8-4) [89](#page-8-5), [604](#page-23-1) E= \subitem \*+\E+, \hdclindex{108}{<mark>}{8</mark>6} e= \subitem \*+\e+, \hdclindex{106}{}}{84} \subitem \*+\fangsong+persetup=dex{83dBBeeGe}\*{5\hypersetup+, \h eabstract=eabstract (environment), [596](#page-23-0) eabstractname= \subitem \*+\eabstractname+, \hdclindex{515}{\}{1446},[464](#page-20-4),1222}{}{1122} [844](#page-29-5) edate= \subitem \*+\edate+, \hdclindex{669}{1{593}<br>me:>book.cls=book.cls, *[20](#page-19-0)* ekeywords= \subitem \*+\ekeywords+, \hdclindex{690}{main}{611}fmdex{&ad}{}{640\$ubihehrlinde&Roalda}R646}ho emph= \subitem \*+\emph+, \hdclinde $\{1100\}$ {}{1000}  $empty = \substack{*+\emptyset, \hbox{supp} {\label{205} \substack{238}{1}}{205}$ enskip= \subitem \*+\enskip+, \hdclindex{934}{}{848}<br>hoatpagefraction+, \hoatpagefraction="+\sloa±page{**rabitem**+swahdcl**hddexhdex{dex}{04500}** ensuremath= \subitem \*+\ensuremath+, \hdclindex{388}\{h{322},[1165](#page-37-6)\<br>ensuremath= \subitem \*+\ensuremath+, \hdclindex{388}\{h{322},1165\ enumitem=enumitem (package), *[15](#page-14-5)* environ=environ (package), *[24](#page-23-2)* environments:>acknowledgement=acknowledgement, [874](#page-30-1) environments:>appendix=appendix, frontmatter= [971](#page-33-2) environments:>cabstract=cabstract, [596](#page-23-0) environments:>denotation=denotation= [852](#page-29-4) environments:>eabstract=eabstract, [596](#page-23-0) environments:>translationbib=translationbib= [981](#page-33-6) eqref=  $\substack{*+}\equiv^*+\alpha\neq 264}\$ 4283m \*+\geqslant $^*, \widehat{228}\{\{\{197\}\}$ ifxetex= \subitem \*+\equal+, \[hdcl](#page-14-6)inde<br>equal= \subitem \*+\equal+, \hdcdphdespath4}{}{1}&abited \hdclindex{83}{1}{41},[42](#page-7-0) [293,](#page-15-2) [464](#page-20-4), [510,](#page-21-6) [523](#page-21-7) equationname= \subitem \*+\equationname= \subitem \*+\equationname= \subitem \*+\equationname= \subitem \*+\equationname= \subitem \*+\equationname= \subitem \*+\equationname= \subitem \*+\equationame= \subitem \*+\equationame= \s equcaption= \subitem \*+\equcaption+, \hdclindex{263}{}{222},[916](#page-31-5) erhao= \subitem \*+\erhao+, \hdt1index{281}{main}}{233}},960index{index{108}{}{86}ubitem \*+\iiiint+, \hdclindex{2 equation= \subitem equation+, \hdclindex{1008}{}{916},[918](#page-31-3) h= \subitem \*+\h+, \hdclindex{106}{}{84} iiint= \subitem \*+\iiint+, \hdclindex{235}{}{203} extracolsep= \subitem \*+\extracols@p+, \hdulindex{81330}, \hdclint= \subitem \*+\extracolsep= \subitem \*+\extracolsep= \ extrarowheight= \subitem \*+\extrarowheight+, \hdclindex{811}{}<sup>In}</sup>z9} F=  $\sub{r+1} \hd{ \sub{108}{ }$ fancyfoot= \subitem \*+\fancyfoot+, \<mark>hdd</mark>lindex{338}{}{273}, [280](#page-14-8) fancyhdr=fancyhdr (packfancyhf= \subitem \*+\fancyhf+, \hdcl<mark>d4@</mark>e**[x{3](#page-24-2),3}\$\$}{26**8}[677](#page-25-5), fancypag[esty](#page-26-4)le= \subitem \*+\fancypage<u>sty</u>Je875,\h**gc**Jin**ge**4{338}{}{267},[271,](#page-14-11) faPencilSquareO= \subitem \*+\faPenci<mark>¢§q</mark>uareO+, <del>)\da</del>dclindex{(453}{}{387} faQuestionCircle= \subitem \*+\faQuestion= \subitem \*+\faquestion= \subitem \*+\faquestion= \subitem \* figpfc= \subitem \*+\figpfc+, \hdclin\**sudite&0}\\\\**dda0}{}{\delindex{108}{}{86 fontsize= \subitem \*+\fontsize<sub>t</sub>hwe\**dofsdfondex{276\subbd232n**}awesomefont+, \ho footnote[mar](#page-17-2)gin= \subitem \*+\footnotengergin+, \hdclindex{381}{}{315} {\defaule}} \subitem \*+\footn<del>onteryde+, \hdqlindex{{32}}{312}}</del> hdclindex{ filowiedychell; \subitem \*+\footrulew<mark>idth+372\hdclindex{31</mark>5}{}{270},[275](#page-14-13), [282](#page-14-14) frontmatter= \subitem \*+\frontmatter<del>67</del>3\hdpQli<mark>nde[x{14](#page-29-7)[7}{m](#page-29-8)a\$n4</mark>{124} futurelet= \subitem \*+\futurel<del>et<sub>rhft</sub></del>\_hdcl\i**sdex{404}{df{f**425}\hdclindex{1274}  $G= \subitem *+\G+, \hph{clindex}{108}{}$ \subitem \*+\g+, \hdclindex{106}{}{84} gdef= \subitem \*+\gdef+, \hdclindex{261}{}{220}, \hdclindex{641}{}{565} [596](#page-23-3), [598,](#page-23-4) [602](#page-23-5), [603](#page-23-6) ge=  $\simeq$  \subitem \*+\ge+, \hdclindex{224}{main}{196}  $g$ e $\overline{abn}$  \subitem \*+\geometry+, \hdclindex{117}{1}{95},[107](#page-8-6) geq=  $\substack{*+ \geq 4+} \hbox{ 226} \{main\} \{196\}$ green= \subitem \*+\green+, \hdclindex{1091}{}{991} headrulewidth= \subitem \*+\he**adcluleograph**ics=\hdcl**\subext@84}{}{126Dyd***@***74**ap hfill=  $\space{62}$  \subitem \*+\hfill+, \hdclindex{62 hlinewd= \subitem \*+\hlinewd+, \hdclind 20 Hrule=  $\substack{*+}\nIrule+,\ \hdl{-1.2}$ \subitem \*+\hspace+, \hdclindex hss= \subitem \*+\hss+, \hdclindex{769}{ 20 i= \subitem \*+\i+, \hdclindex{106}{}{84 IfFontExistsTF= \subitem \*+\IfFontExists' [649](#page-24-5), [656](#page-25-6), [667](#page-25-7), [669](#page-25-8), [671](#page-25-9), english= \subitem english+, \hdclindex{3 right=  $\sum_{i=1}^3$ , \subitem right+, \hdclindex{56}{] wide=  $\widehat{\text{subitem width}}$ , \hdclindex{116}{ IfNoValueTF=  $\sum_{s=1}$  \subitem \*+\IfNoValueTF+, ifthenelse=  $\sum_{\substack{n=1\\n=1}}$  \subitem \*+\ifthenelse+, \hdo [290](#page-14-6), [293](#page-15-2), [463,](#page-19-10) [510,](#page-21-6) [523](#page-21-7) IfValueTF=  $\sum_{t=1}^{\infty}$  \subitem \*+\IfValueTF+, \hdclindex {288}{509},200 [730](#page-26-6) [607](#page-23-7), [707](#page-26-7)  $\sub{242}{m+}$ ,  $\hbox{dclindex}{242}$  $includepdf= \subitem *+\includepdf+, \hbarob.$ 

includepdfset= \subitem \*+\in**clistefeqifsati**ons=\hdcl\**isiderk{617}{4}\{kfs}ttekeq**uati**\sub**eite\hdciltendex{\f0112{hndexf1{09420}} indent= \subitem \*+\indent+, **\hsdcffigudex{9**14}{**}{8D9}**em \*+\list**oif&xgures**\*+, **\bdblindex{900}{main}{003}**nde inlinecite= \subitem \*+\inlinec**listoffig\hdsi**inde**x{ibl6}{main]{922}\fide**ures\sub**hdehindex{98B}{diand}{903**B6}{}{ int= \subitem \*+\int+, \hdclinddex{12B}{9{{main}{202}}{ctem \*+\listo*f*typh}les\*+,\s\ddicd*e*mdexy{p992}{\nda\lbfrANe}{1035 intBar= \subitem \*+\intBar+, \**hdclindex{237}\9403b69**m \*+\listof**tabeles+,\\dudkindexh994}{\hdidlifeRex}{1051}{** intbar= \subitem \*+\intbar+, \<mark>hdclindex{237b{}{@05}\liuhao+, \hdckindex{29h}{waminb6&3}}\hdclindex{1038}</mark> intcap= \subitem \*+\intcap+, \hdclindex{239}{}{207} long= \subitem \*+\long+, \hdclindex{673}{}{596}, \hdclindex{675}{}{598} penalty= \subitem penalty+, \hdclindex{1065}{}{966}, \hdclindex{1068}{}{969} intclockwise= \subitem \*+\intc**longtable=longtable**dex{236}{}{204} intcup= \subitem \*+\intcup+, \hdclindex{239}{}{207} (package), *[19](#page-18-13)* intextsep= \subitem \*+\intexts**ep**+int=hdcli**nslexiteen**}{4}\{1@11}nt+, \hdclindex}{239}}{}{2097} [33](#page-32-5), [34](#page-33-10) intlarhk= \subitem \*+\intlarhk|std<mark>efidestyldex{238}5{Dp{200</mark>6}\*+\lstd@{**{ed{\${}{\${}{6t**ma\daclind<del>&ph{h{}{4}{}{{}{4}}{</del>}{}{{}{{}{}}  $\text{int}x = \subitem *+\int x+, \hph{238}, \{20063, 1079,$  $\text{int}x = \subitem *+\int x+, \hph{238}, \{20063, 1079,$  $\text{int}x = \subitem *+\int x+, \hph{238}, \{20063, 1079,$  $\text{int}x = \subitem *+\int x+, \hph{238}, \{20063, 1079,$  $\text{int}x = \subitem *+\int x+, \hph{238}, \{20063, 1079,$ itshape= \subitem \*+\itshape+, \hdcl<mark>100e</mark>x{1265}{0Q*l*1165} [1107](#page-36-10)  $J=$  \subitem \*+\J+, \hdclindex{108}{}{96}  $j=$  \subitem \*+\j+, \hdclindex{106}{}{64} \subitem \*+\K+, \hdclindex{108}{}{86}}<br>K= \subitem \*+\K+, \hdclindex{108}{}{86}  $k=$  \subitem \*+\k+, \hdclindex{106}{}{84}  $k$ aishu= \subitem \*+\kaishu+, \hdclindex{12}{usage}{5} kern= \subitem \*+\kern+, \hdclindex{1047}{}{949}, \hdclindex{1058}{}{960} kvsetkeys=\subitem \*+\kvsetkq<u>xs</u>+, \hds<del>ubindex{1</del>44}{1\h<del>hkclinhde</del>x{626}{}{550} chapter= \subitem chapter+, \hdclindex{614}{}{538} m= \subitem \*+\m+, \hdclindex{107}{}{85} equation= \subitem equation+, \hdclindex{1015}{}{921}<br>magenta+, \hdclindex{1098}{}{998}\_ figure= \subitem figure+, \hdclindex{1003}{}{913}, \hdclindex{1005}{[362](#page-16-6),15369,1[364](#page-16-8), [365](#page-16-9),<br>mainmatter= \subitem \*+\mainmatter+, \hdclindex{148}{main}{124} section= \subitem section+, \hdclindex{633}{}{557} subsection= \subitem subsection+, \hdclindex{635}{}{559} subsubsection= \subitem subsubsection+, \hdclindex{637}{}{561}} table= \subitem table+, \hdclindex{1005}{}{915}<br>maketitlepage= \subitem \*+\maketitlepage+, \hdclindex{744}{}{663} L= \subitem \*+\L+, \hdclindex{108}{}{86}<br>marg= \subitem \*+\marg+, \hdclindex{1266}{}{1166} l= \subitem \*+\l+, \hdclindex{106}{}{84}<br>mathelipsis= labelsep= \subitem \*+\labelsep+, \hdclindex{1027}{}{930}}<br>mbfnabla= \subitem \\hdclindex{247}{}{212} langle= \subitem \*+\langle+, \hdclindex{1265}{}{{1165}}<br>mdlgwhtsquare= \subitem \\mdclindex{257}{}{216}<br>cdate+, \hdclindex{257}{}{216}} language=language (option), *[5](#page-4-5)*  $lbrace = \square \subitem **\lbrace + \Delta = \subitem$ <br>meta= \subitem \*+\lbrace+, \hdclindex{207}{}{181}, \hdclindex{1264}{1264}{1264}}}{1164},[1167,](#page-37-5) ldots= \subitem \*+\ldots+, \hdclindex{219}{main}{193} [1171](#page-38-7) le= \subitem \*+\le+, \hdclindex{223}{main}{196} \tem chapter= \subitem chapter+, \hdclindex{<br>f5051tem \*+\midrule+, \hdclindex{1260}{}{f160} leaders= \subitem \*+\leaders+, \hdclindex{626}{}{550}<br>mkern+, \hdclindex{626}{}{550} [887](#page-30-8), leavevmode= \subitem \*+\leavevmode+, \hdclindex{622}{}{546} month= \subitem \*+\month+, \hdclindex{517}{}{448}, \hdclindex{518}{}{449},[450,](#page-18-14) [892](#page-30-9), [910](#page-31-8), [911,](#page-31-9) [926](#page-32-6) leftmark= \subitem \*+\leftmark+, \hdclindex{343}{}{278} <sub>[1184](#page-38-5)</sub> leftskip= \subitem \*+\leftskip+, \hdclindex{623}{}{547},[548](#page-22-6) leq= \subitem \*+\leq+, \hdcli**ndex{22\\${{maitem{19\\}+**, \hdclinde**x\{09>}**Q{}{&&{\$}}} \subitem ckeywords+, \hdclin leqslant= \subitem \*+\leqslantn= \hdc**\sindex{**r2*7*A{{}H,19**6}},clixh**dex{|**007}{0}|bE{}**{ listequationname= \subitem \*+\**hastæquati\snbmeem \*k\dndbidex{\R8&{\tage+{1}}{243Q!{hqaay}c{=20**9}\subitem clearempt listof= \subitem \*+\listof+, \hd**tchinndex{993}s{u}{2002n}** citenum+, \**dndca]diredex{10&20&3iffdf@2@d**yajor+, \hdclindex{82 listofequations\*= \subitem \*+\lis**itesfeperations\\*subi\#ediclintessu{1045}{dhasidib}i@idex}{1045}.b}}{@407};\$&MbSubtitle+, \ho** lstnewenvironment= \subitem \*+\\]&\Document@PocumentEnvironment= \subitem \*+\\]&\Document= \\subitem \\] [1116,](#page-36-12) [1117,](#page-36-13) [1118](#page-36-14), [1119,](#page-36-15) [1120](#page-36-16), [1121](#page-36-17) lstset= \subitem \*+\lstset+, \hdck}jmdex{1214}{id}{}{11}.he<mark>wif+</mark>, \hdclindex{5<br>}{3108}{3}} [1116,](#page-36-12) [1117,](#page-36-13) [1118](#page-36-14), \subitem array+, \hdclindex{489}{}{423}} \hdclindex{490}{hdclindex}{49}} mewtcolorbox=<br>M= \subitem \*+\M+, \hdclindex{109}{}{87} dclindex{633}{}{557}<br>makeabstract= \subitem \*+\makeabstract+, \hdclindex{904}{}{820} makecover= \subitem \*+\makecover+, \hdclindex{870}{main}{787} section+, \hdclindex{637}{}{561}backdate= \\subitem backdate+, \hdclinde<br>maketitle= \subitem \*+\maketitle+, \hdclindex{717}{}{836} mathellipsis= \subitem \*+\mathellipsis+, \hdclindex{221}{}{194} [745](#page-27-4) cdegree= \subitem cdegree+, \hdclindex{<br>medskipamount= \subitem \*+\medskipamount+, \hdclindex{1116}{}{1016},10 \subitem spacechar+, \hdclin natbib=natbib (packnewbox= \subitem \*+\newbox+, \hdclinde NewDocumentCommand= \subitem \*+\New newfontfamily= \subitem \*+\newfontfamily [297](#page-15-7), [299](#page-15-8) [34](#page-6-7) newlength= \subitem \*+\newlength+, \hdc \subitem \*+\newtcblisting \subitem \*+\newtcolorbox+ \subitem \*+\newtheorem+, \  $appendix = \suchit{em}{{appendix+},\hhdclinde}$ chapter\*= \subitem chapter\*+, \hdclindex \subitem circlefont+, \hdclin [297](#page-15-7), [299,](#page-15-8) [308](#page-15-9) \subitem cleardoublepag

csubtitle= \subitem csubtitle+,un**ddrlined**ex{7**\3y\\$}{6**871ynde**hdrhendex{884}{3463}{3463{34}}{}{68Ed;** \hdclindex{980}} csupervisor= \subitem csupervi**spr**epo<del>\h</del>dcli**rsldxi{82M**}\*{H\frj4D}epo+, \hdc[lin](#page-19-9)dex{270}{}{5}?/0\hdclindex{890}{}{8 ctitle= \subitem ctitle+, \hdclnjmsetu[p49}{}{6aB}tehhd&linjdex{uHay&AkhaY&BhaY&Q\$@3}&ngtabl0.13} [792,](#page-28-8) declarename= \subitem declare**name<sub>Cak</sub>\hdclindBif@65}{\h869eak<sup>9</sup>pa\kage:>natki&z¤3tbi5**51} [898](#page-31-2) declaretext= \subitem declaret<del>qxtrhaa\didel</del>index**{Q6@tem{88Qho<mark>&ha</mark>T33Beau!m\Aadil3**ndex{**288**y##8Hnjt**}224g**enumberii eabstract= \subitem eabstract+<sub>nO</sub>\bdclindexb&7&h{}{SA8te+\hdhdindex{Yb09}{84{999} eassosupervisor= \subitem eass<del>osugany</del>isor+<sub>\sub</sub>hd&hinde\h{\$60Qh{b}{PA%RE\Yqqex{238yQjtgq%6\*j+\pages[tyle](#page-27-5)+, \hdcl eauthor= \subitem eauthor+, \hddqlindex{*3Q*5jHahf644\mu]\f1dCl\i**nder**ih7d&x{13**6**97B}}[766](#page-27-6)969, 234 [800](#page-28-10) ecosupervisor= \subitem ecosupethis@Htne\_\hdcli<del>gdsx{&h</del>2}{\hdmd@rPPREY;idth=clindex{994}{}{7}@9P\$},4th+, \h edate= \subitem edate+, \hdclindex{Z**40**y}{}{659}, \hdclind**ex**§763}{}{682},[784](#page-28-12) [782](#page-28-15), [1177](#page-38-9) edegree= \subitem edegree+, \hdchindex{885}{jb\$Qdm} \*+\numexpr+, \hdclindex{374}{}{3}&}}}}}}}}} ekeywords= \subitem ekeywords+, \hdclindex{886}{}{802}, \hdclindex{ $\overline{954}$ }{7 $\overline{48487}$ 2,  $782$ ,  $1177$ emajor= \subitem emajor+, \hd**Ch**index**{850}}{87}{37}{57}{3}{4}{381{}{4}{\${\${\${}}{\${\${\$}}}}} \subitem \*+\parfillskip+, \h** engcover= \subitem engcover+, 0<del>\h</del>dcli**\subit&36**}\*{m**a**in}{**\tsk**];<mark>81dex{4087}{}{8\s</mark>9ubitem \*+\parg+, \hdcl[inde](#page-28-13)x{127 esubsubtitle= \subitem esubsubtiatg=+, \hdaubinter:{7489a0g667}pdc@endek&Plz68}{}\Suhajgem \*+\parindent+, \hdcl esubtitle= \subitem esubtitle+,oi\**inde**lind**\x{Di}{67\0j**iint+, \hdclindex{2**}**\$y\p{\partial+, \hdclinde esupervisor= \subitem esupervi**sön\->** \hd**clubitem{**850}{j{n76}\hdclindex{235}{Qp\${p{]{28}}} \subitem \*+\PassOpti etitle= \subitem etitle+, \hdc**linde**x{719}\$\$**b{63m**};\*+**\hdnli**nde\ndex{**Pi}{6}}{5}}[760](#page-27-2),8**9}item \*+\patchcmd+, \hdcli [799](#page-28-14) fontset= \subitem fontset+, \h**ddduladex{163}{ub{it&n}tabudarinde\ddfandky?dfy?}**\$5}{64Afby;\t\mdc"ti<del>ndex{477}{</del>}{41 [290,](#page-14-6) [293](#page-15-2) footnotesize=  $\hbox{\scriptsize\textsf{\{379\}}}\$  \subitem footnotesize+,9\\hdclindex{379}{}{313},3 $14$ kw= \subitem kw+[, \h](#page-29-9)dclindex{011\he{H{825},\\duchindex{\hdclindex{\andine{B2{8}{3}}{R}{3}{\hdclindex{1021}}{{2}}}}} listof= \subitem listof+, \hdclap@e[x{](#page-4-6)p0R}{}{9Q&ptioxhdclindex{1002}{3}{912},[914,](#page-31-10) ubitem \*+\pretocmd+, \hdcli [920](#page-31-11) makeabstract= \subitem makeabs<del>tpa</del>6nt<sub>>a</sub>wesohiafdni4206}{nde\$3At,[832](#page-29-10) makecover= \subitem makecover+, \hd5lindex{872}{}{788}, \h[dc](#page-4-4)l<sup>protected</sup>=1}{}{807}<sup>7</sup> tem \*+\protected+, \hdcl makefnmark= \subitem makefnm**apk**ton:**\hdcdingex1anguage**316},<mark>[319](#page-15-11)</mark> maketag= \subitem maketag+, \hdcl[in](#page-4-6)dex{444}{37}}\$\subitem \*+\pscr+, \hdclindex{444} schoolname= \subitem schoolnamethon:\**hdcdiendex{**700}{}{619} *[5](#page-4-7)* setchinese= \subitem setchinese+, \hdclindex{313}{}{251},[262](#page-13-3), psfb= [837](#page-29-11) setdefaultlanguage= \subitem setdefault@hagamgë+\P+addhdadendexdexy{{2}{0}}{2}{60}7}{3}}Wbitem \*+\purple+, \hdclindex setenglish= \subitem setenglish= \subitem setenglish= \subitem setenglish= \subitem \*+\Q+, \hdclindex{109}{}{8 [843](#page-29-13) signature= \subitem signature+, \hdclindex{970}{}{884}, \hdclindex{980}{}{894}<br>qihao= \subitem \*+\qihao+, \hdclindex{2 starttoc= \subitem starttoc+, \**haldagademO933ynbf903**5ymQadcl<mark>in</mark>dex{1000}{}{910},[911](#page-31-9) stdid= \su[bite](#page-24-7)m stdid+, \hdcl**index{Z28}Q}{604,7},** \hdclinde<mark>x{Z731}{{</mark>731}{}{65\}}yb<mark>bt@e</mark>m \*+\R+, \hdclindex{109}{}{87} [678](#page-25-11) tabular= \subitem tabular+, \h**paclkage:x{47X=}{{62}{11},** \hdcli**ndex{9007}{4}{}{22}}{ubitem \*+\rangle+, \hdcl[ind](#page-12-6)ex** tempa= [\sub](#page-26-8)item tempa+, \hdc**lindex{803}{udindex{805}{4}{323},\\delindex**{207}{3}{3}}{3}}\${3}}. textcircled= \subitem textcircled+, \<mark>Hdclindex{369}{}{303},[310](#page-15-12)</mark>, [311](#page-15-13) noalign= \subitem \*+\noalign+, \hdcl<sup>in</sup>dex{494}{}{425} node= \subitem \*+\node+, \hdclindex{1281}{}{1181},[1183](#page-38-8) *[32](#page-31-7)*, *[33](#page-32-4)*, *[33](#page-32-5)*, *[34](#page-33-10)* number= \subitem \*+\number+,Poperheight={1262}{}{1tpaperheight+, \ ointctrclockwise= \subitem \*+\ointctrclockwise+, \hdclindex{236}{}{204} oldnumberline= \subitem \*+\oldnumberline+\subitem \*+\thdclindex{994}{y+90\hdclind ProcessKeyvalOptions= \subitem \*+\operatorname= \subitem \*+\operatorname+, \hdclindex{245}{}{210},[211](#page-11-7)0ces subfigure= \subitem subfigure+PSR\Mdclind<del>ex{4379</del>q}\*{4}PP\$hw+, \hdclindex{44 package:>amsmath=amsmath, package:>booktabs=booktabs, *[19](#page-18-1)* package:>environ=environ, *[24](#page-23-2)*  $\sub{ *+\pkg+ }$ ,  $\hdd{272}$ \subitem \*+\promisewords-\subitem \*+\ProvidesClass pseduo= \subitem \*+\pseduo+, \hdclindex  $\sub{445}$ q=  $\in$  \*+\q+, \hdclindex{107}{}{8}  $\sub{$ 107}{{}85  $\sub{241}{m^*+\Re+$ ,  $\hbox{dclindex}\{241\}$  $\sub{1089}$ 

redoverlay= \subitem \*+\redove**talayce= \hdc\sindexefu@90\t{abf890}, \indolathdext{p2=39}{}{thd39}e**m \*+\unimathsetup+ removenolimits= \subitem \*+\r<mark>embvemalewline+,</mark> \hd<mark>clinidexn{234}t{abm&Wape</mark>wlinesub**\hdmlindex{2f0}{}{kddf0d**dex renewenvironment= \subitem \*+\rene**\subiron**ment\hd\h**index{263}Q7{2{2y97**2} 9972} a= \subitem a+, \hdclindex{49&h{}{426<mark>\subhd@mind&x&682}{\h604thd&{10</mark>97}&{}{992n} \*+\upint+, \hdclindex{2 rightskip= \subitem \*+\rightskip+, \hdclindex{620}{}{544} textcolor= \subitem \*+\textcolor+, \hdclindex{1089}{}{989},[990](#page-34-4), UrlBreaks= \subitem \*+\UrlBreaks+, \hdclindex{104}{}{82} rmfamily= \subitem \*+\rmfamily+, \h**d@lj[ndex](#page-34-6)[{126](#page-34-7),5944,{996,**5} Rmnum= \subitem \*+\Rmnum+, \hdcli**[nde](#page-34-10)x[{130](#page-34-11)**2}{049,120&BP, [1184](#page-38-5) rmnum= \subitem \*+\rmnum+, \hddfldandep{1301}{shbid@h}\*+\textfloatikepbraryhdclindext{168q}{}{402}tikzlibrar romannumeral= \subitem \*+\rom<del>axminuqral</del>±, \hds**lindex{430tldxff}&0tlon<sup>10</sup>/\hdclindex{472}{}{406}** rppolint= \subitem \*+\rppolint<sub>text</sub>sheedings&237}{sharp&hm \*+\textsuperscript+, \hdclindex{1030}{}{933}}, {<u>&</u> rule= \subitem \*+\rule+, \hdclindex{446}{}{380<mark>[956](#page-32-11)\hdclindex{753}{}{67210;d;cq</mark>m \*+\v+, \hdclindex{107}{}{85 [700](#page-26-9) S=  $\simeq$  \subitem \*+\S+, \hdclindex{109}{}{87}  $s=$  \subitem \*+\s+, \hdclindex{107}{}{85} sanhao= \subitem \*+\sanhao+, \hdclindex{283}{main}{233},[475](#page-20-5), [451](#page-18-15), [595,](#page-23-0) [1184](#page-38-5) [726,](#page-26-1) [765](#page-27-10), [784](#page-28-12) scpolint= \subitem \*+\scpolint+, \hdclindex{238}{}{206} scshape= \subitem \*+\scshape+, \hdclindex{443}{}{377},[378,](#page-17-4) [379,](#page-17-5) [667](#page-25-7), [669,](#page-25-8) [671](#page-25-9) section= \subitem \*+\section+, \hdclindex{443}{}{377},[378,](#page-17-4) [379](#page-17-5) theorembodyfont= \subitem \*+\selectfont+, \hdclindex{386}{}{320}<br>selectfont= \subitem \*+\selectfont+, \hdclindex{276}{}{232} wuhao= \subitem \*+\wuhao+, \hdclindex{ theoremheaderfont=<br>setbox= \subitem \*+\setbox+, \hdclindex{913}{}{828} setlist= \subitem \*+\setlist+, \hdclindex{355}{}{289},[864,](#page-30-11) theorempostwork= \subitem \*+\theorempostwork+, \hdclindex{452}{}{386} [982](#page-33-13) setmainfont= \subitem \*+\setmainfont+, \hdclindex{165}{}{139},[162](#page-10-4) theoremstyle= \subitem \*+\theoremstyle+, \hdclindex{390}{}{324} x= \subitem \*+\x+, \hdclindex{107}{}{85} setmathfont= \subitem \*+\setmathfont+, \hdclindex{204}{}{178},179, theoremsymbol= \subitem \*+\theoremsymbol+, \hdclindex{388}{}{322},[325](#page-15-15) [xeCJ](#page-10-5)KDeclareCharClass= \subitem \*+\xeCJKDeclareCharClass+, \hdclindex{317}{}{255},[256](#page-13-5) [181,](#page-10-6) [183](#page-10-3), [186,](#page-10-7) [191](#page-10-8) setmonofont= \subitem \*+\setmonofont+, \hdclindex{179}{}{153},[165,](#page-10-9) thesubfigure= \subitem \*+\thesubfigure+, \hdclindex{485}{}{419} xeCJKsetup= \subitem \*+\xeCJKsetup+, \hdclindex{793}{}{711} [167](#page-10-10) setsansfont= \subitem \*+\setsansfont@;t[yle](#page-26-2)#clindex{172gq;}{1\ddy;spagest**y@e**+, \hdclindex{983}{}{897} SetupKeyvalOptions= \subitem \*<sup>#</sup>\\<del>\\$etupKe</del>yval<del>Ophions</del>+,\*\*\\<del>hdclindexixyoq\hdcdj\sudexi&&d &}{(&l</del>aoer+, \hdclindex; sihao= \subitem \*+\sihao+, \hdclindex{285}{main}{233},[486](#page-20-6) title= \subitem \*+\title+, \hdclindex{1072}{}{973},[975](#page-33-15), xiaoliu= \subitem \*+\xiaoliu+, \hdclindex{292}{main}{233} sloppy= \subitem \*+\sloppy+, \hdclindex{1303}{}{1203} songti= \subitem \*+\songti+, \\<del>hdc</del>linde**x\bjt&ydjt&3de**}**tg};75}**hdclindex{il260}{\sublQeeh \*+\xiaosi+, \hdclindex{ sqint= \subitem \*+\sqint+, \hdclindex{238}{}{206} today= \subitem \*+\today+, \hdclind[ex{5](#page-21-10)[16}{](#page-27-13)[}{44](#page-30-12)[7},](#page-30-10) [\hdc](#page-31-16)[lind](#page-33-18)ex{522}{}{453},[657](#page-25-0) 534, 750, 859, 893, 894, 979 square= \subitem \*+\square+, \Matrindex{255}\\Main}qqqrYop}\typpfractionn+, \hd\dindexn{473}{idd@d}, \hdclinde; subsubsection= \subitem \*+\sub**\$QB3detion+\s\hdc[lind](#page-15-10)ex{402}}{f**f396}dcl<mark>1nd</mark>ex{1243}{}{1143},[1155](#page-37-8) sumint= \subitem \*+\sumint+, \**\hdclati@exi{236}qn\qlgQqu**yonbib symbf= \subitem \*+\symbf+, \hdclind@xY\zis3y\pqvHdla}, \hdc<u>l\\dex{254}{}{215}</u> symbol= \subitem \*+\symbol+, \hdclindex{374}{}{308}  $T= \space {\substack{~\textup{subitem}\;~\textup{blue}~\textup{~}~\textup{~$ t= \subitem \*+\t+, \hdclindex{107}}{8\$\$\$\$\$\$\$ tableofcontents= \subitem \*+\ta**bhekeflionte**nts\su**bidehindexf@07}{ymdin}{532}\sudex{23**%}{\}{@644b}+,65Xpdclindex{1 tabnc= \subitem \*+\tabnc+, \hdclindex{\del{1251}{}{1151} textup= \subitem \*+\textup+, \hddffndex{204}{PI^223}Value+, \hdclindex{3 textwidth= \subitem \*+\textwidth+, \hdclindex{378}{}{312}, \*b)varointcloc {10/}{}{85}<br>the= \subitem \*+\the+, \hdclindex{517}{}{448}, \*\hdclindex{518}{51}{449},[450,](#page-18-14) thechapter=  $\simeq$  \subitem \*+\thechapter+,  $\Re\text{Rdclindex}\{259\}\{\}$ {218} theequation=  $\sum_{\substack{m \ n \neq \text{odd}}}$  +\theequation+, \hdclindex{259}{}{218} thefootnote=  $\simeq$  \subitem \*+\thefootnote+, \hdclindex{376}{}{310} thempfootnote= \subitem \*+\thempfootnote+, \hdclindex{377}{}{311} bookmark= \subitem bookmark+, \hdclindex{[5](#page-4-7)87}{}{512}<br>wide=wide (option), 5 theoremseparator= \subitem \*+\**xheorem<del>separah</del>or+**\x\hdc**hindex{109}{346}**; thepage= \subitem \*+\thepage+<sub>xe</sub>\\**pkResetPun**a?&Bhsst273}\<mark>Su</mark>bitem \*+\xeCJKF thesubtable= \subitem \*+\thesu<u>btablat, \hdcdimdex{</u>486}{id&a\l+, \hdclind U= \subitem \*+\U+, \hdclindex{109}{\s{fbd}tem \*+\y+, \hdclindex{107}{}{85 **{IOU\}{k&&\$}=** \subitem \*+\ULthickness<del>!5</del>,1,\hdclin<del>d5</del>x{791}{**}{80**9} Urlmuskip= \subitem \*+\Urlmuskip+, \hdo \subitem \*+\urlstyle+, \hdclin version= \subitem \*+\version+, \hdclindex  $\sub{26}$ [1186](#page-38-13)  $W = \sqrt{\text{subitem}} + \sqrt{M+}$ , \hdclindex{109}{}{8  $w =$  \subitem \*+\w+, \hdclindex{107}{}{8 watermark= \subitem \*+\watermark+, \hdc xiaosan= \subitem \*+\xiaosan+, \hdclind xiaoyi= \subitem \*+\xiaoyi+, \hdclindex \capage}  $Y=$  \subitem \*+\Y+, \hdclindex{109}{}{8 [707](#page-26-7)

Z= \subitem \*+\Z+, \hdclinde**x{1009}\\$}=**{87}\subitem \*+\zhdigits#iju<del>\</del>hdcl**isdex{&n0}{{50}}{{50},45\h**dclindex{785} z= \subitem \*+\z+, \hdclindex{107}{}{85} zhnumber= \subitem \*+\zhnumber+, \hdclindex{519}{}{450},[451](#page-18-15)